## Convolutional Neural Networks 3

#### CS109B Data Science 2 Pavlos Protopapas, Mark Glickman, and Chris Tanner

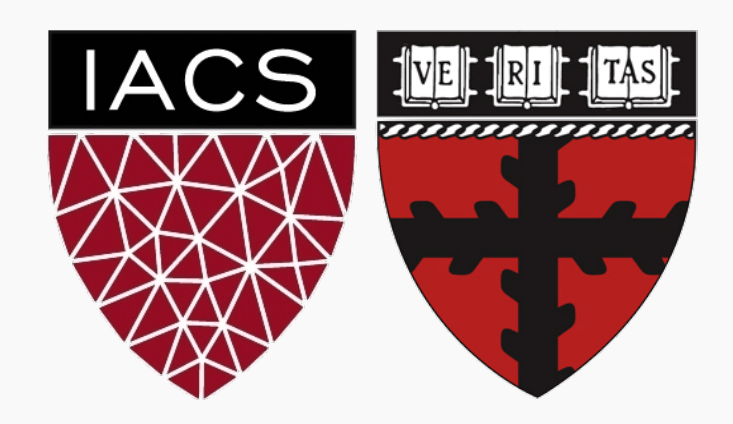

- 1. Questions/Review
- 2. Training CNNs
- 3. BackProp of MaxPooling layer
- 4. Layers Receptive Field
- 5. Weights and feature maps visualization

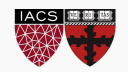

- **1. Questions/Review**
- 2. Training CNNs
- 3. BackProp of MaxPooling layer
- 4. Layers Receptive Field
- 5. Weights and feature maps visualization

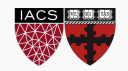

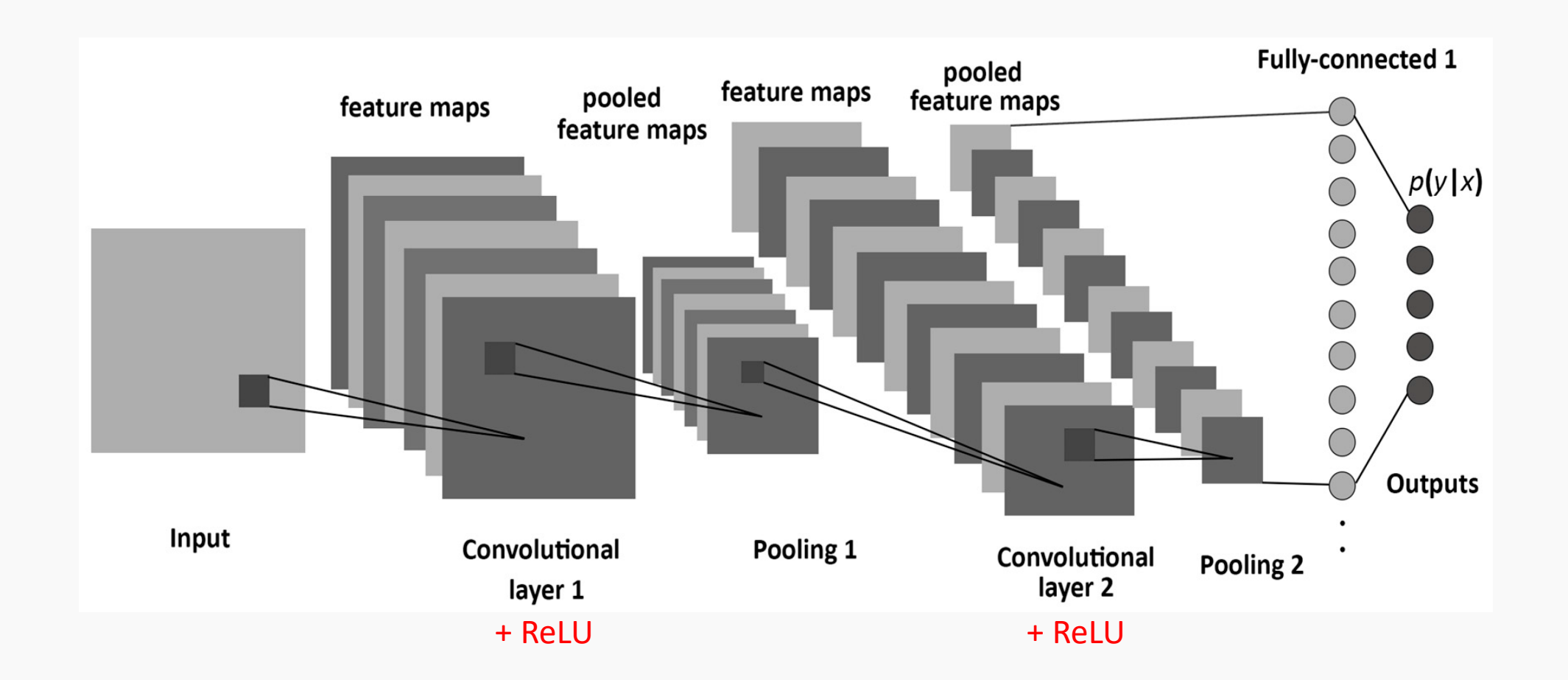

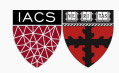

## **Outline**

- 1. Review from last lecture
- **2. Training CNNs**
- 3. BackProp of MaxPooling layer
- 4. Layers Receptive Field
- 5. Weights and feature maps visualization

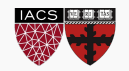

# Training CNNs

Backprop works the same way.

Remember you can think of a kernel as a single neuron.

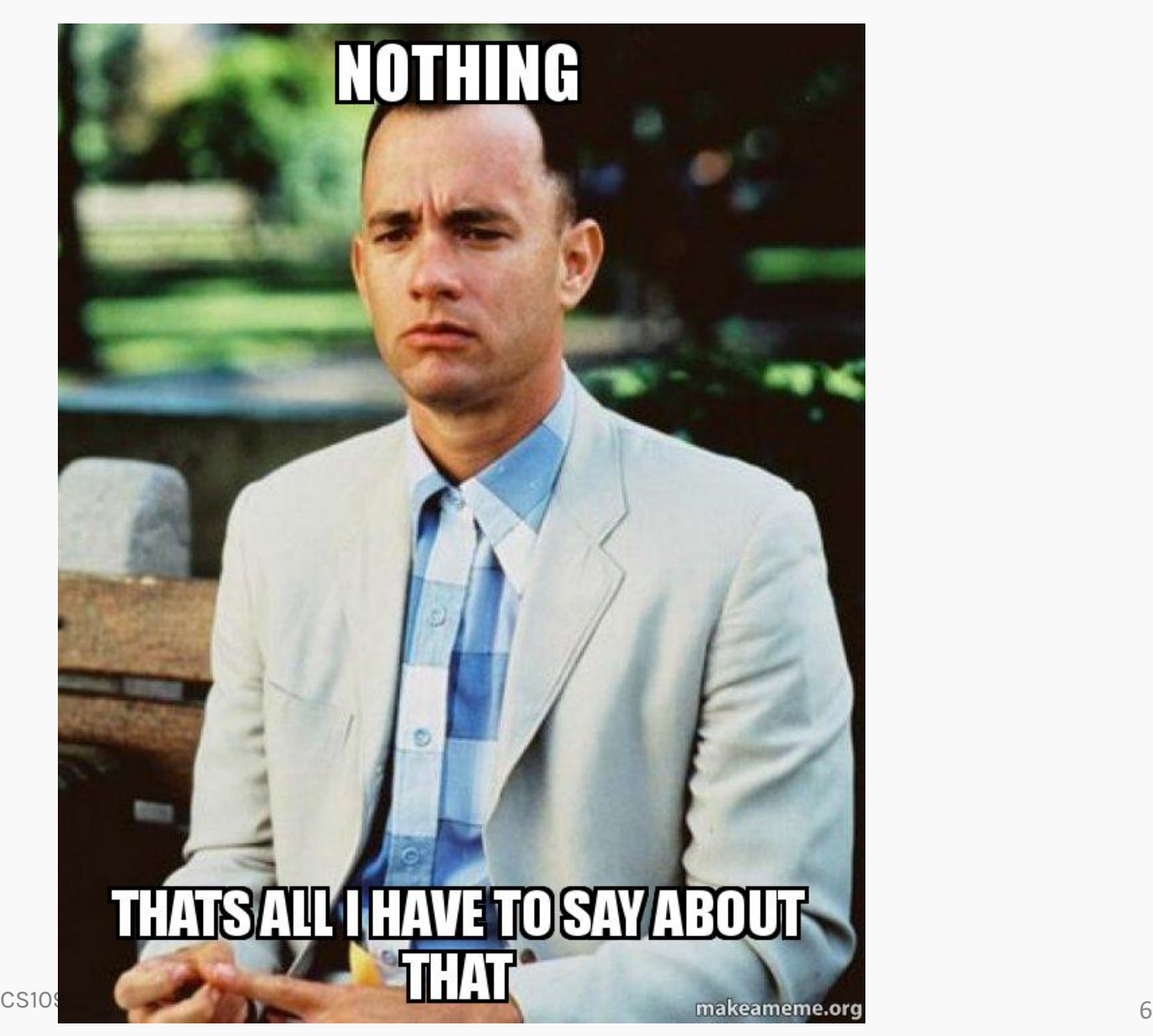

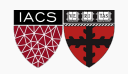

## Regularization for CNN

- L2 and L1 work the same way as in FFNN
- Data Augmentation is the same
- Early Stopping same as in FFNN
- Dropout is slightly different not the same effect as dropout with FFNN.
	- Dropout in CNN still allows the weights in a kernel to be trained.
	- The name is misleading
	- The effect of dropout on convolutional layers amounts to multiplying Bernoulli noise with the network's feature maps.

So, if you try adding dropout after a convolutional layer and get bad results, don't be disappointed! There doesn't appear that there is a good reason it *should* provide good results.

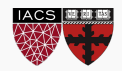

- 1. Questions/Review
- 2. Training CNNs
- **3. BackProp of MaxPooling layer**
- 4. Layers Receptive Field
- 5. Weights and feature maps visualization

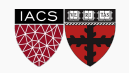

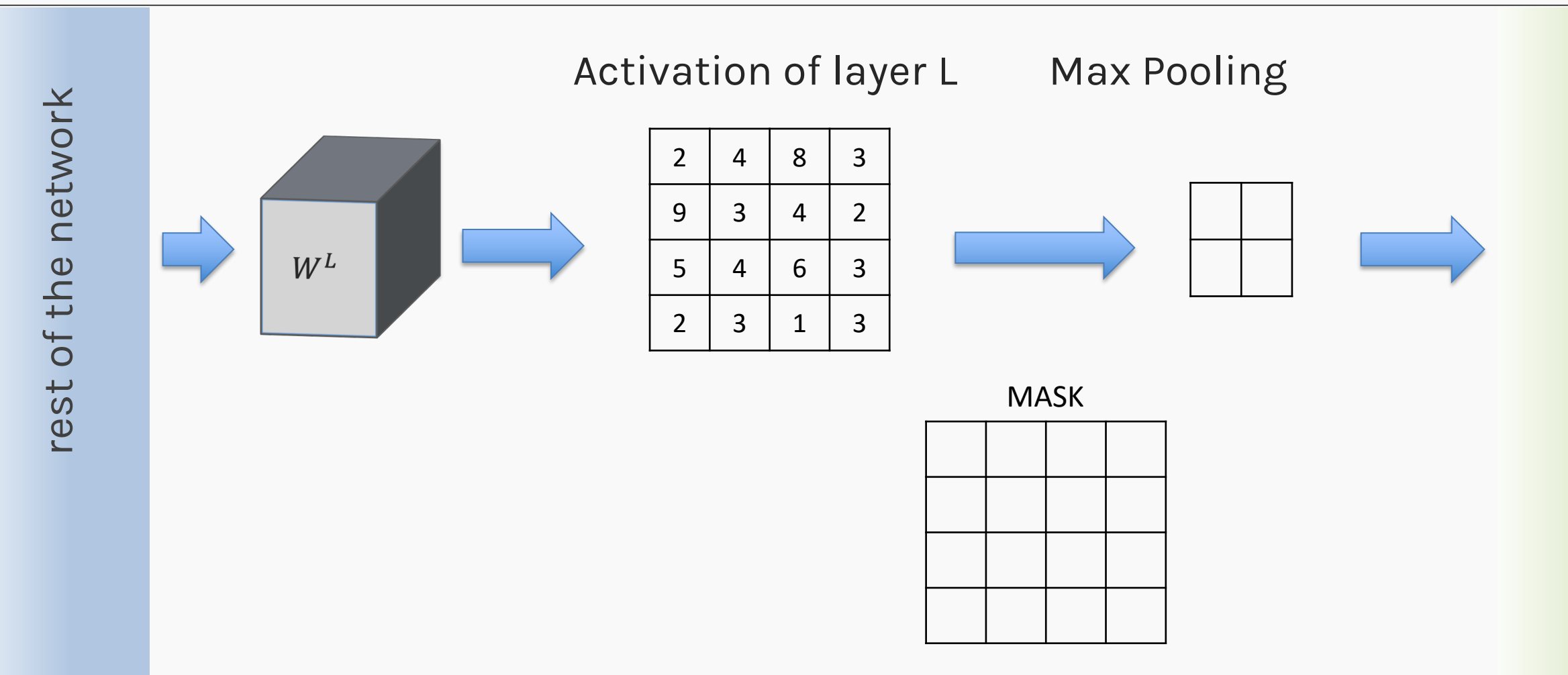

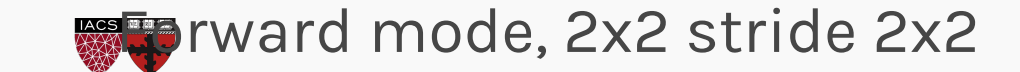

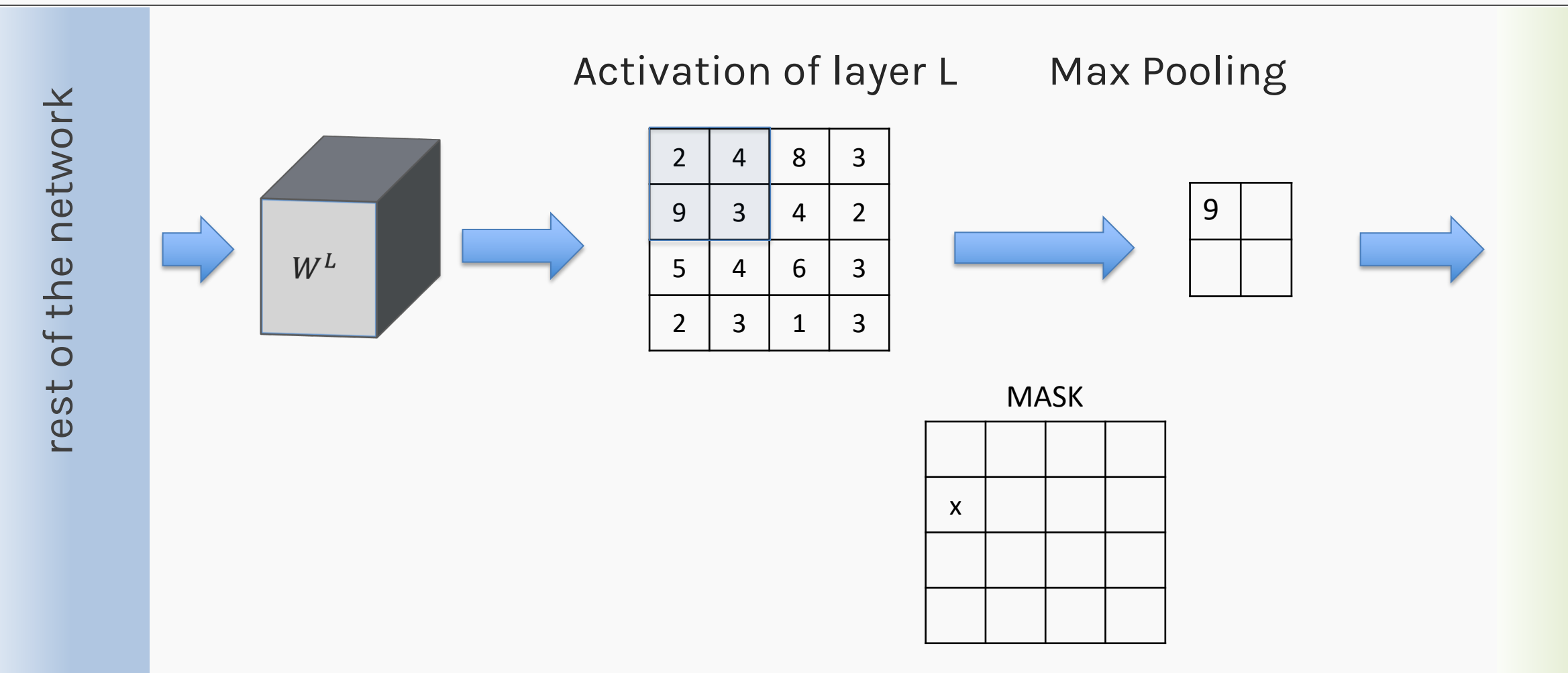

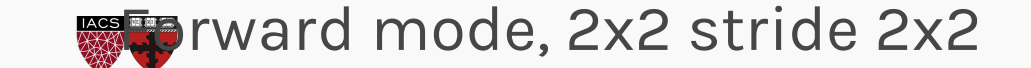

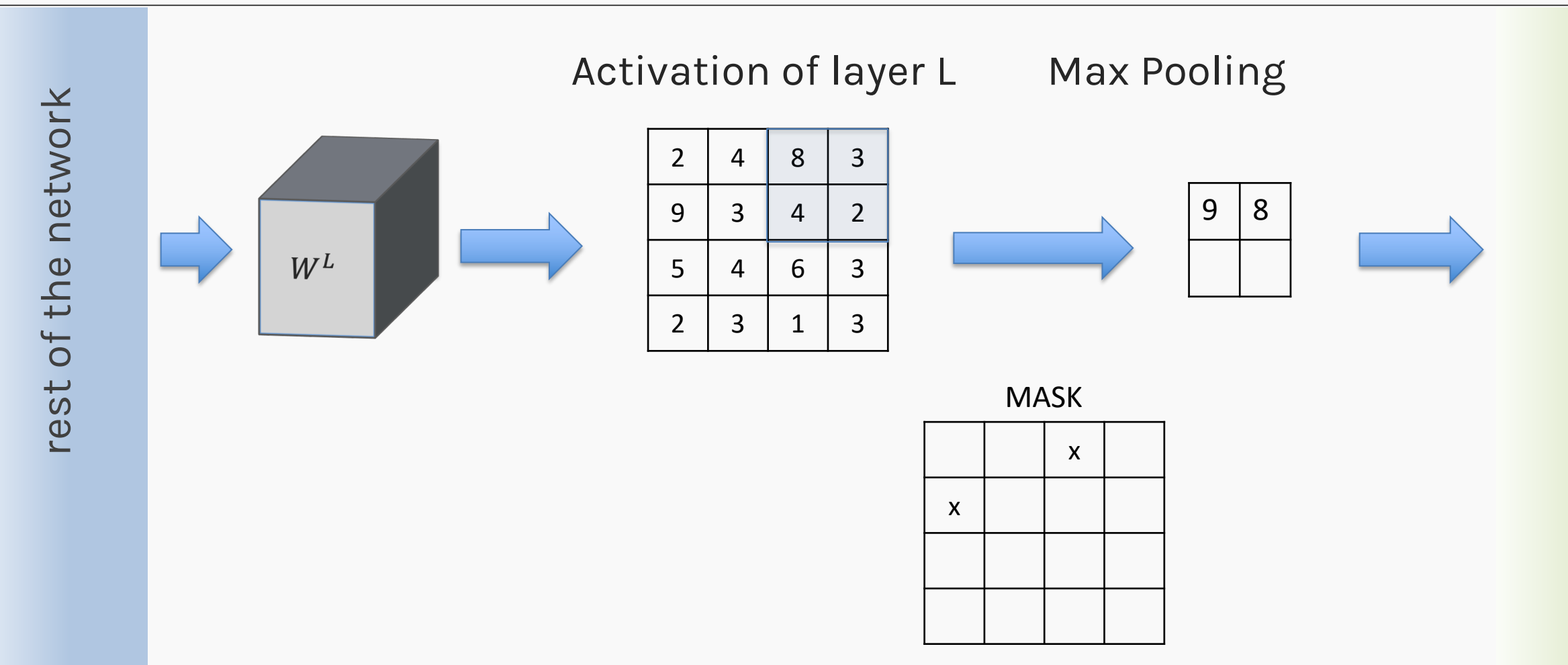

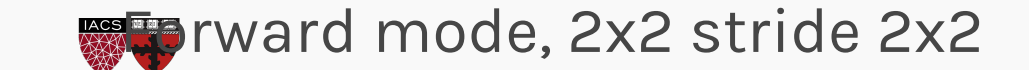

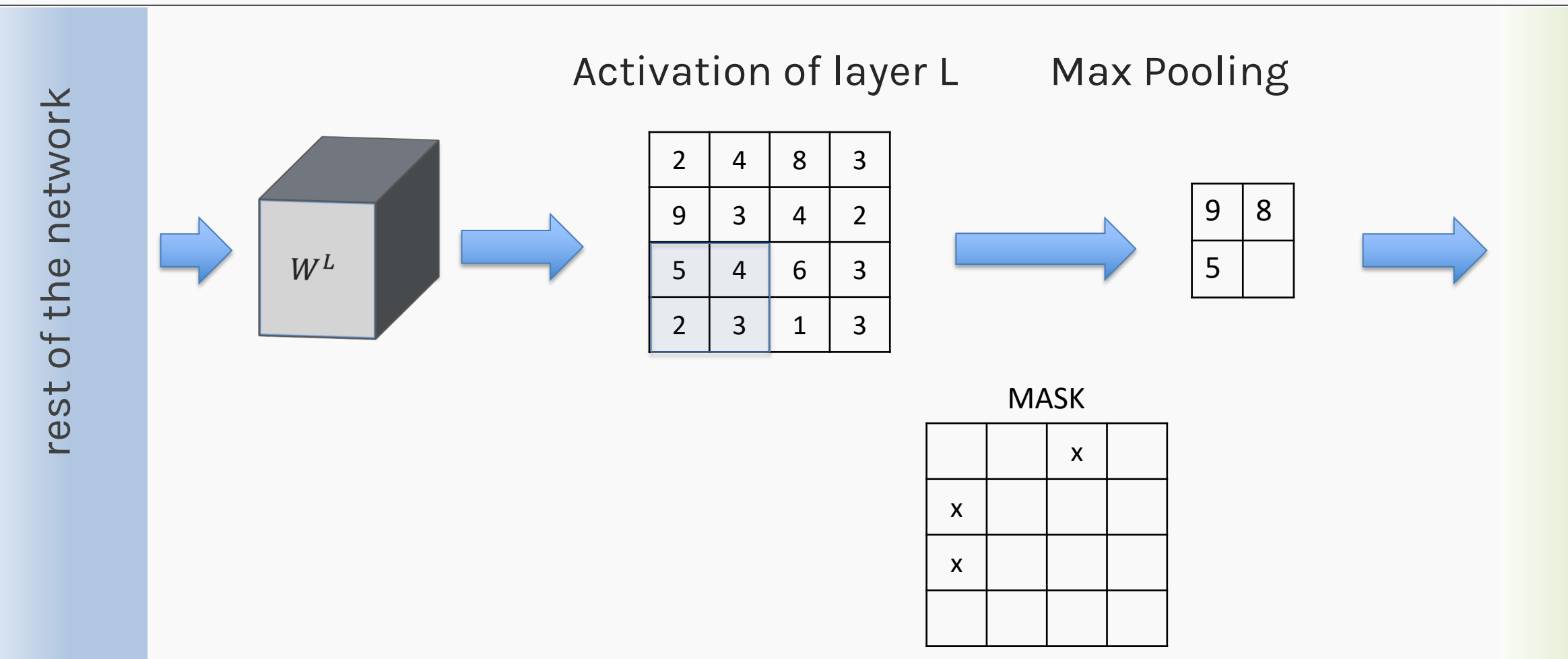

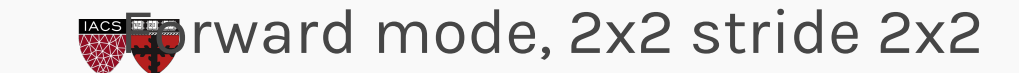

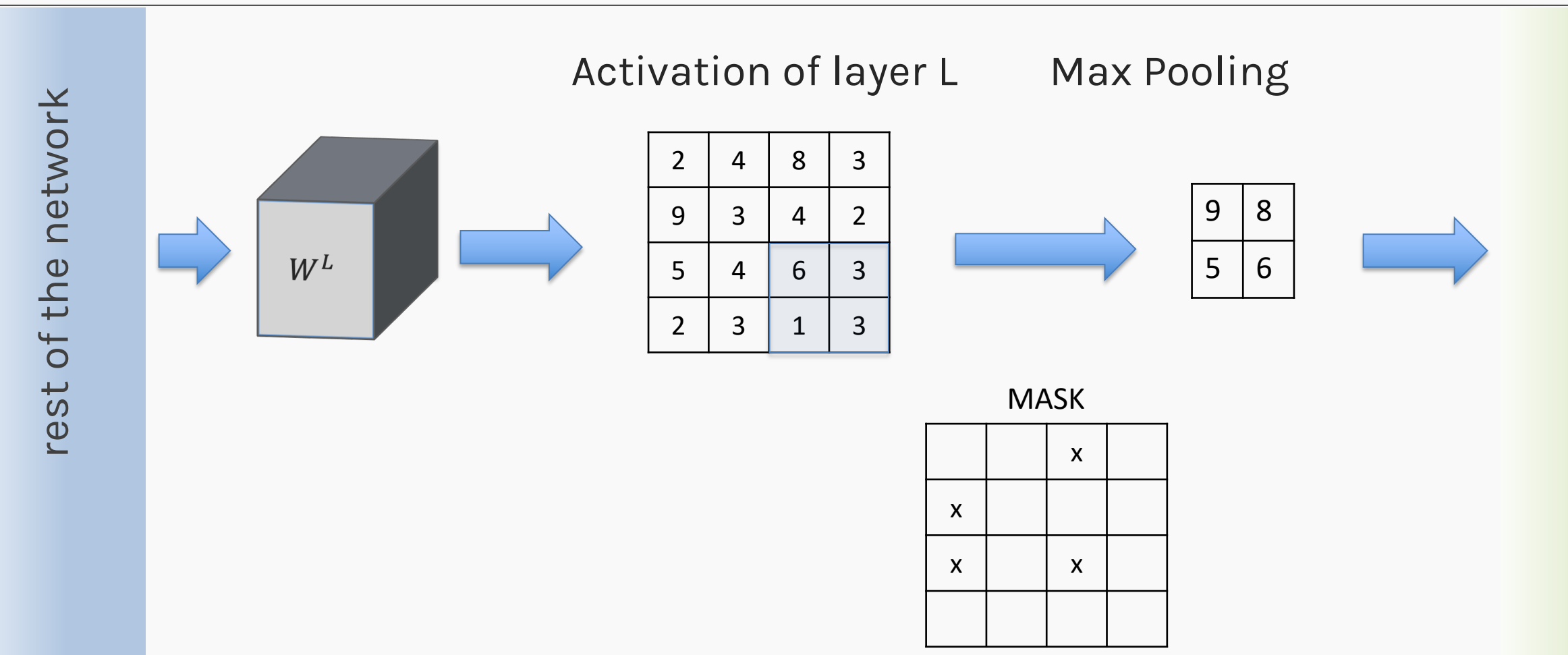

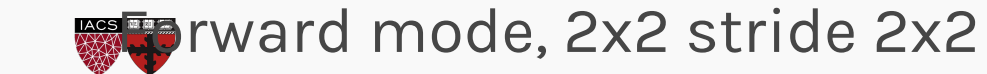

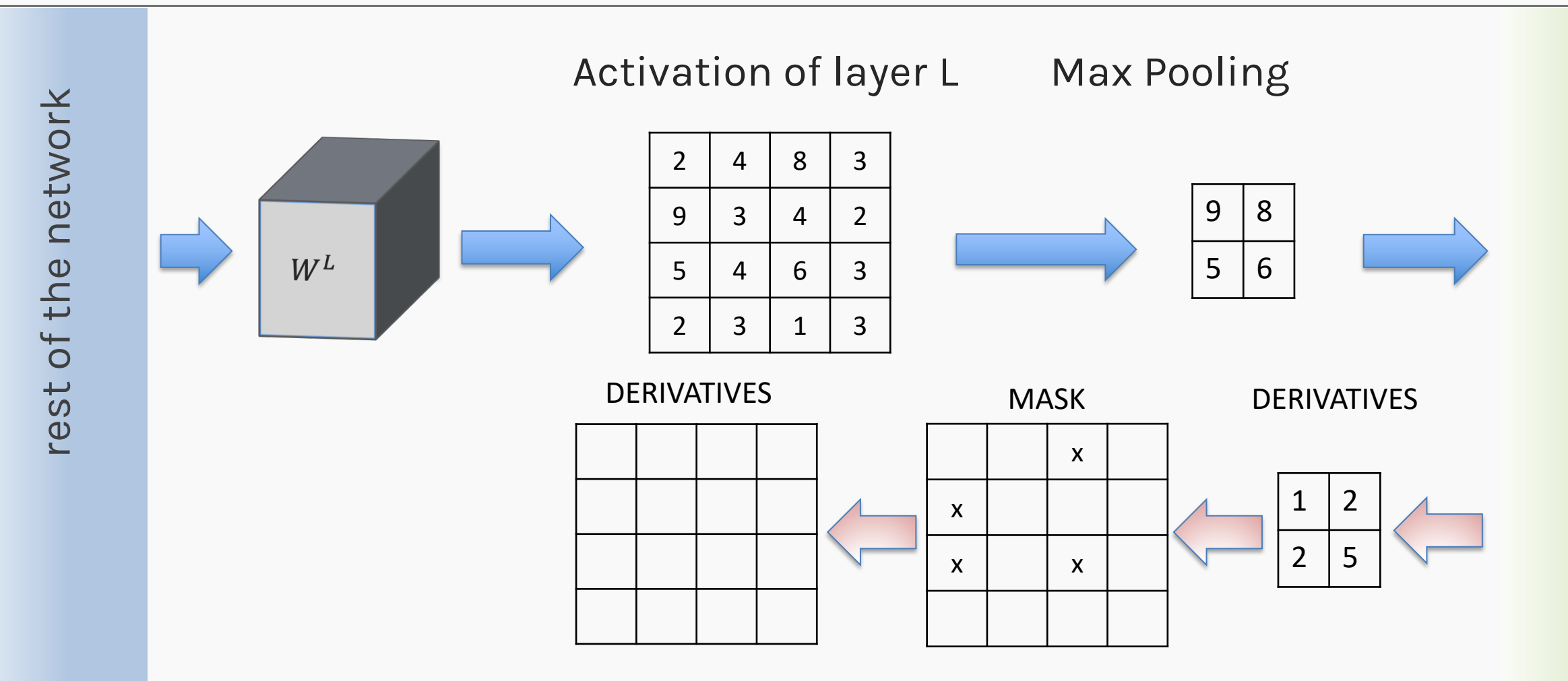

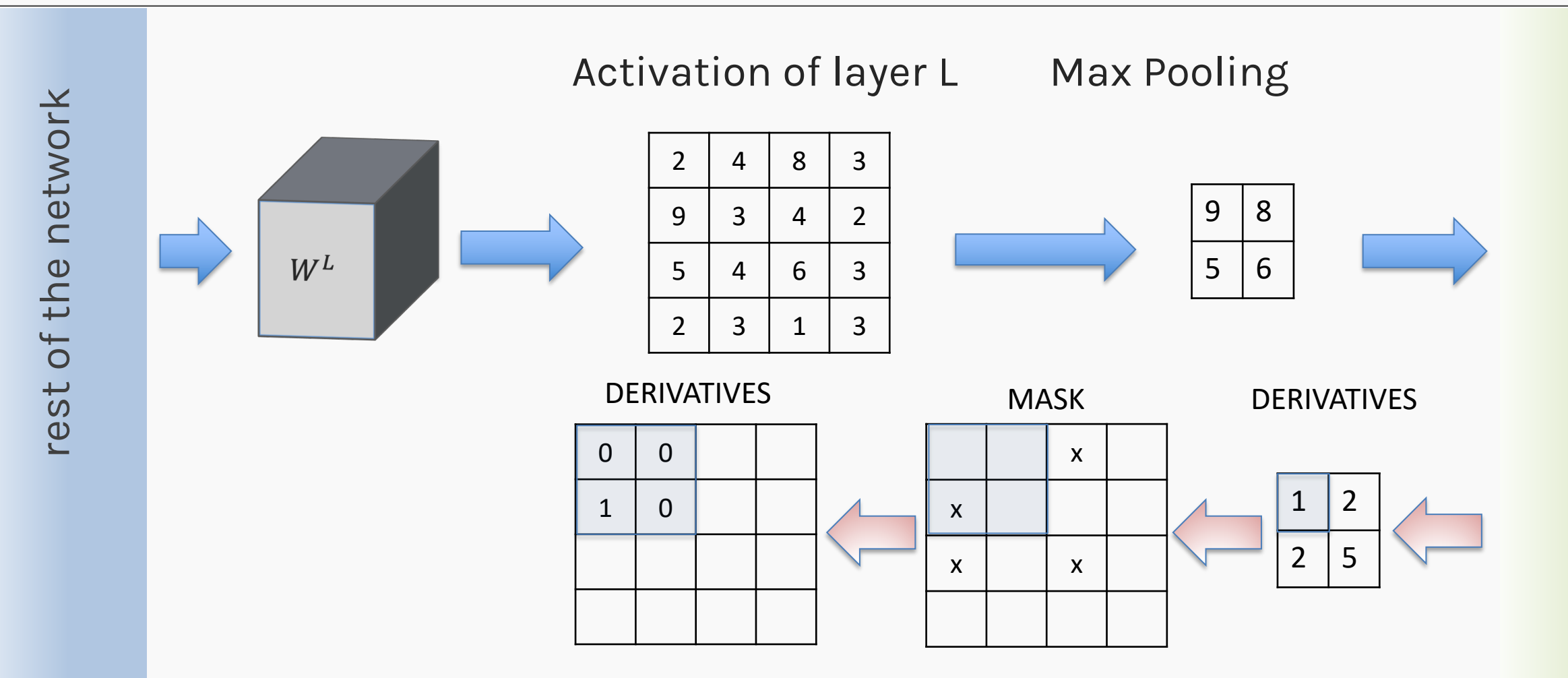

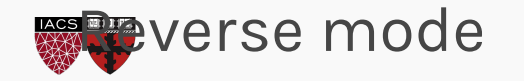

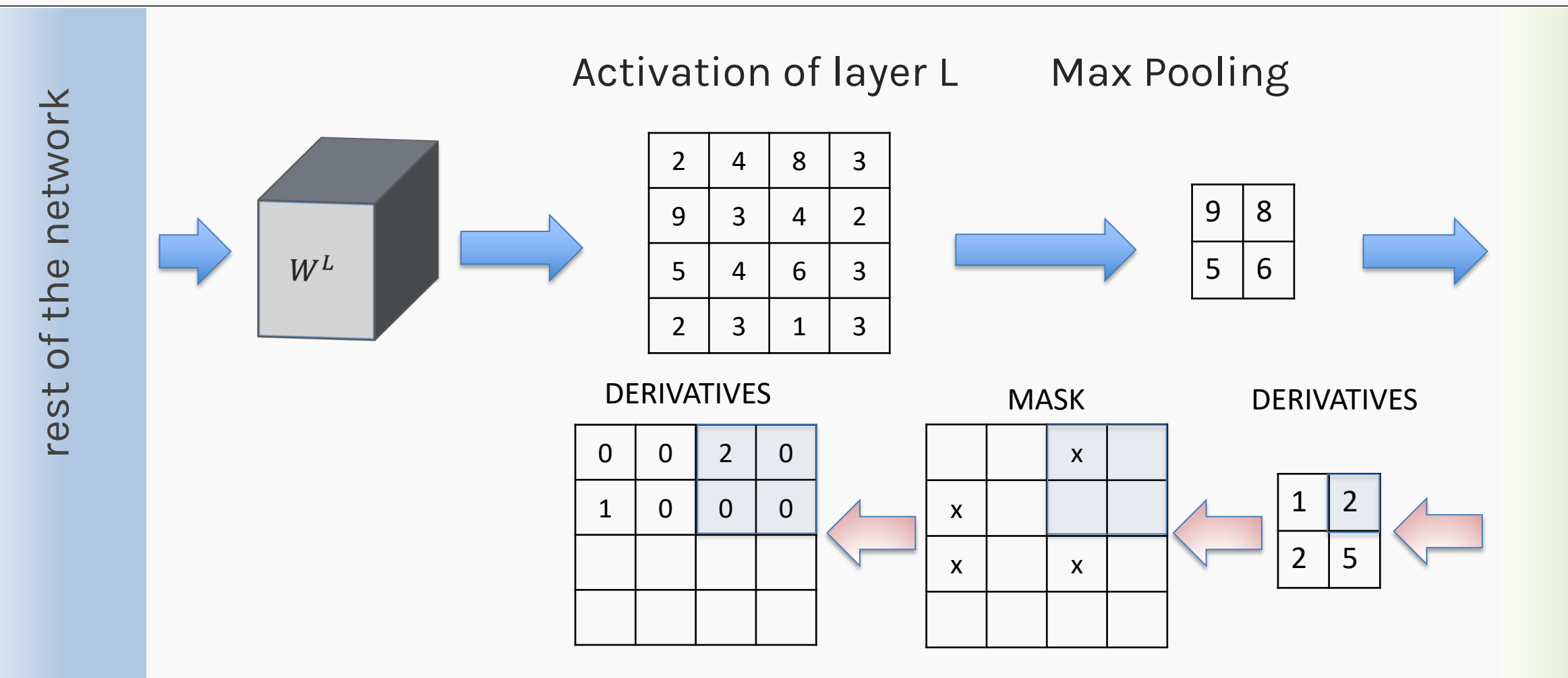

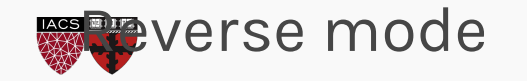

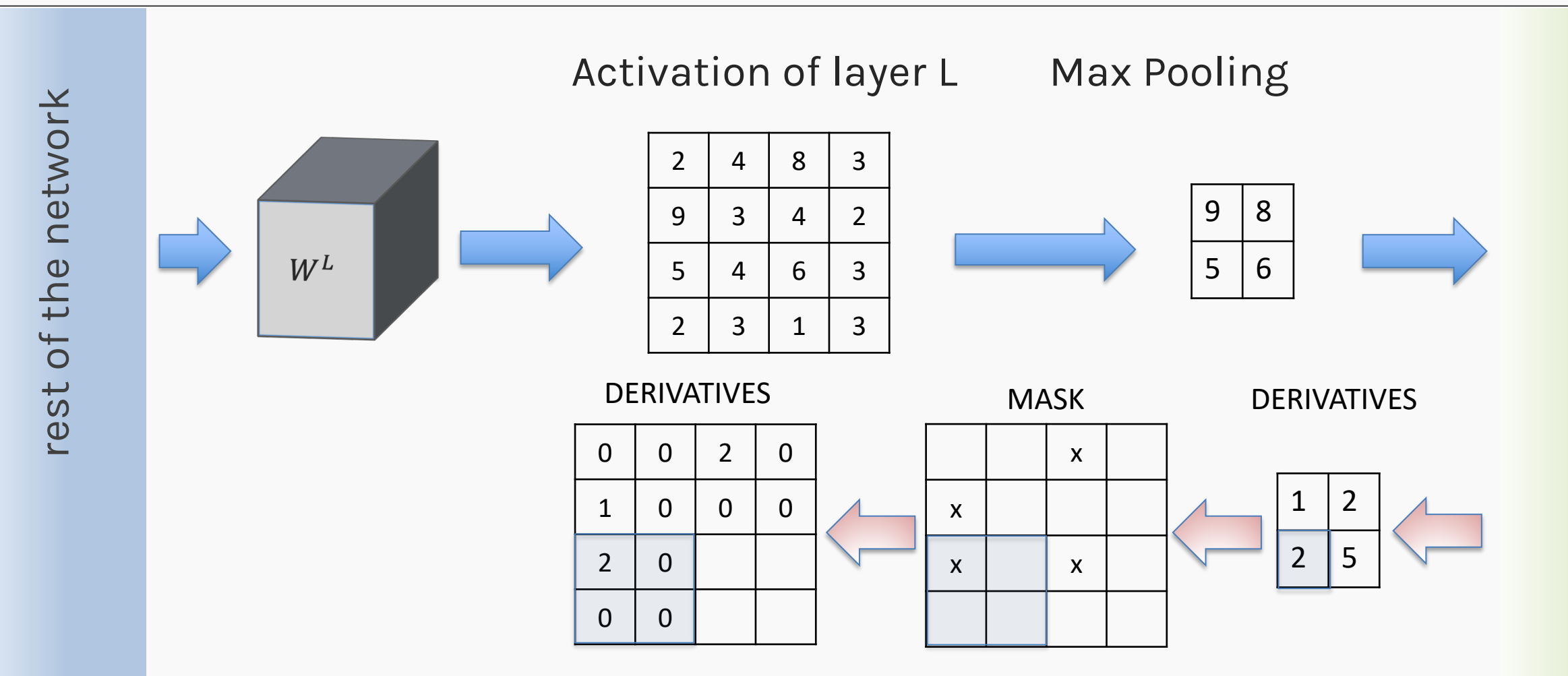

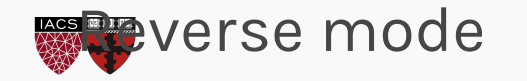

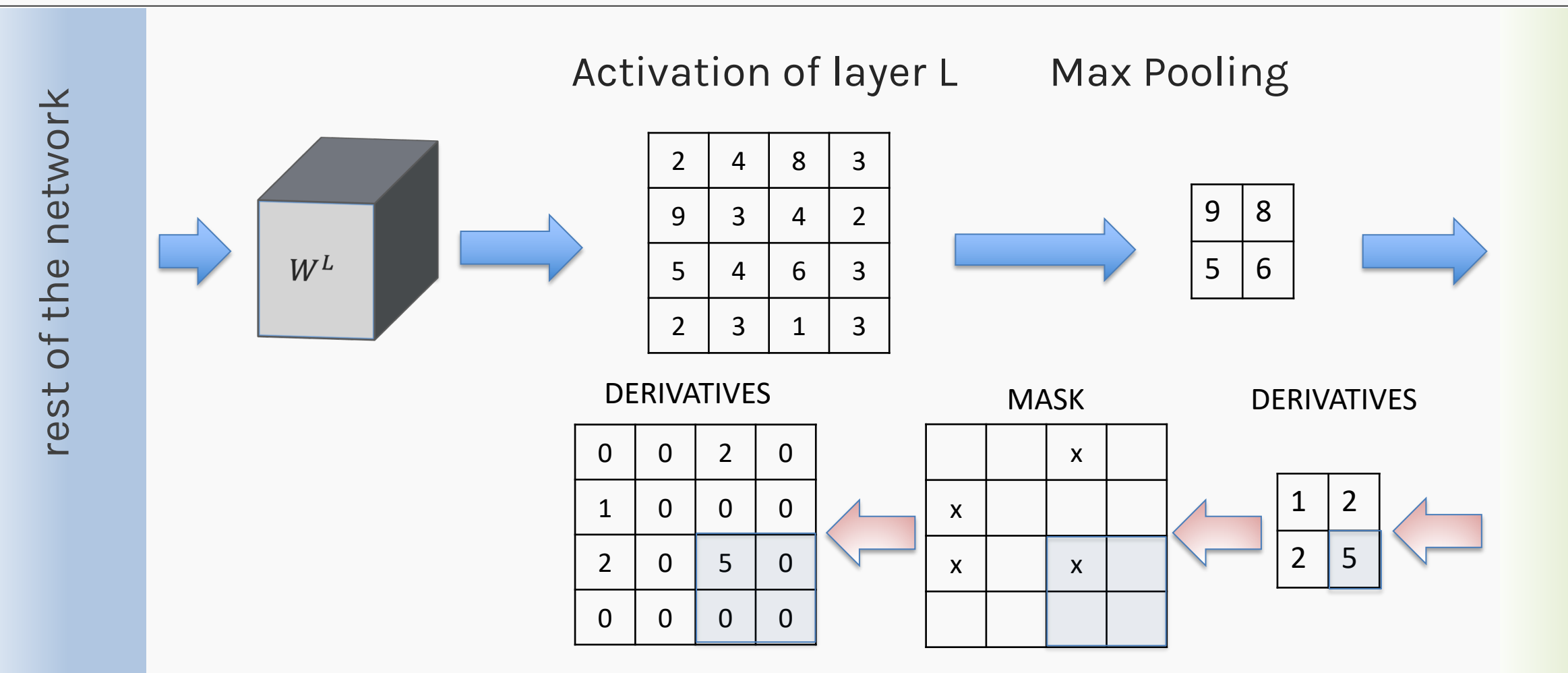

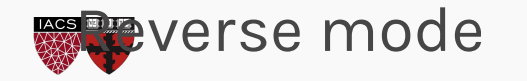

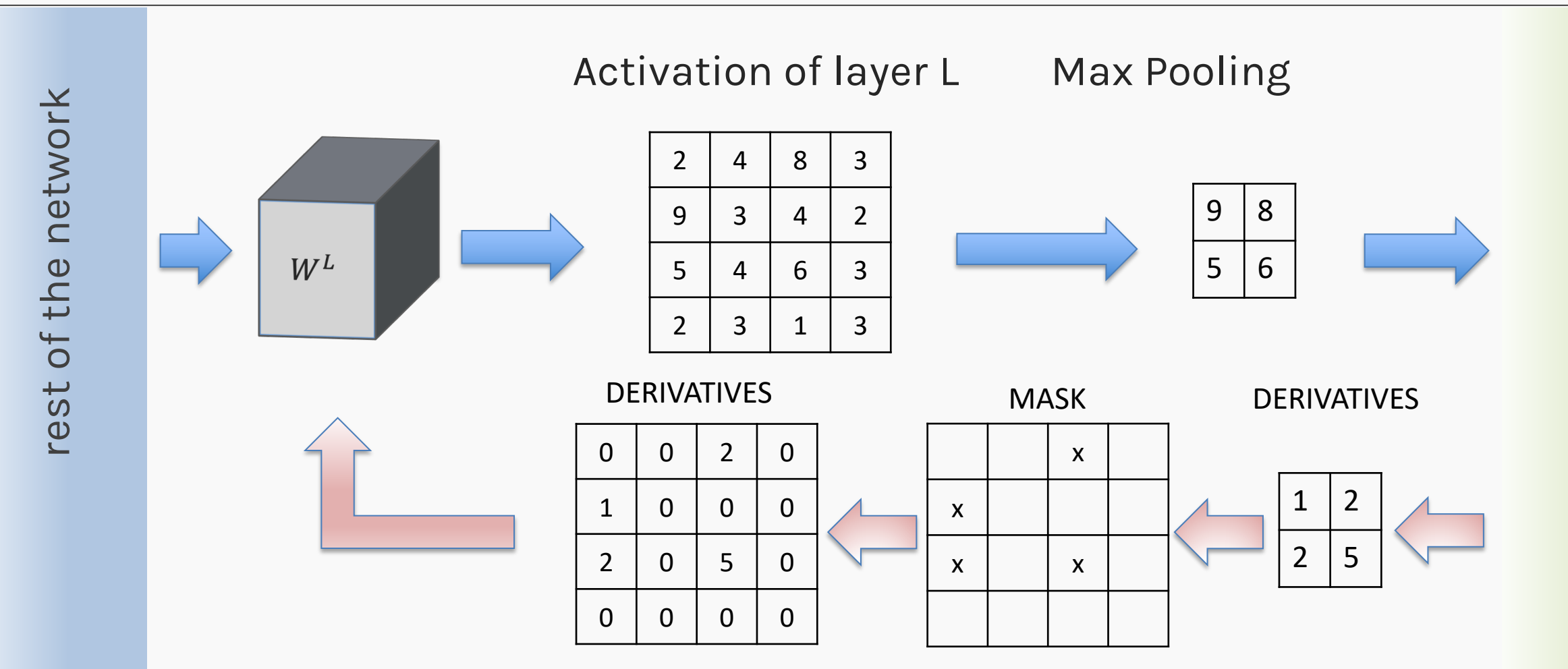

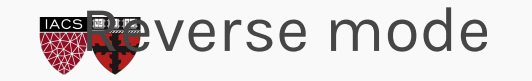

- 1. Review from last lecture
- 2. Training CNNs
- 3. BackProp of MaxPooling layer

#### **4. Layers Receptive Field, dilated CNNs**

5. Weights and feature maps visualization

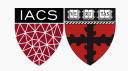

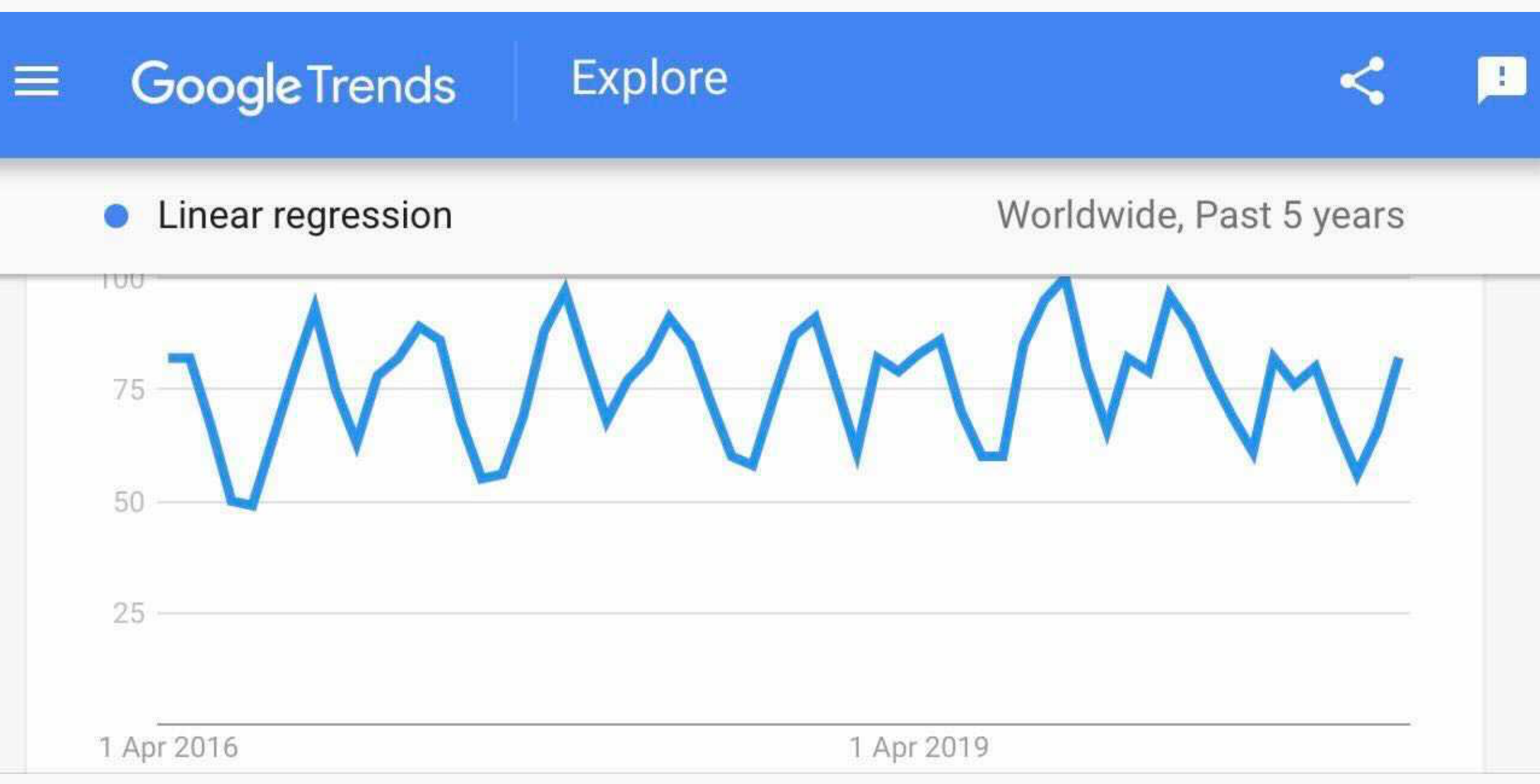

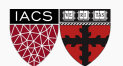

CS109B, PROTOPAPAS, GLICKMAN, TANNER

The receptive field size is a crucial issue in many visual tasks, as the output must respond to large enough areas in the image to capture information about large objects.

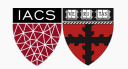

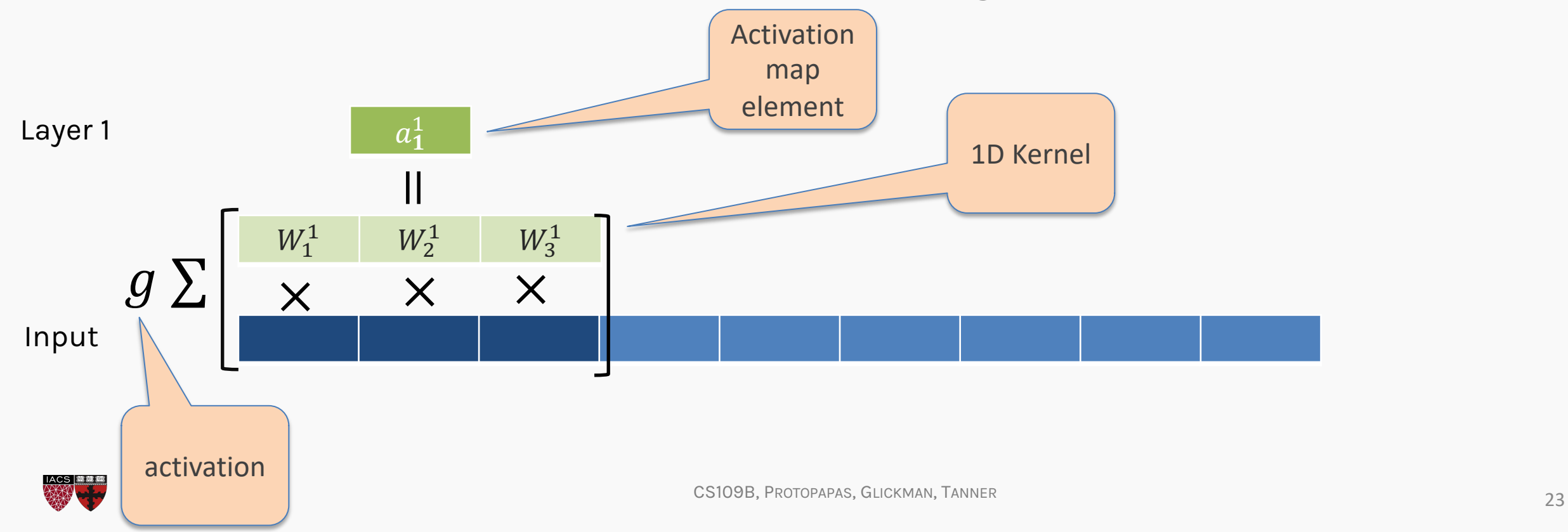

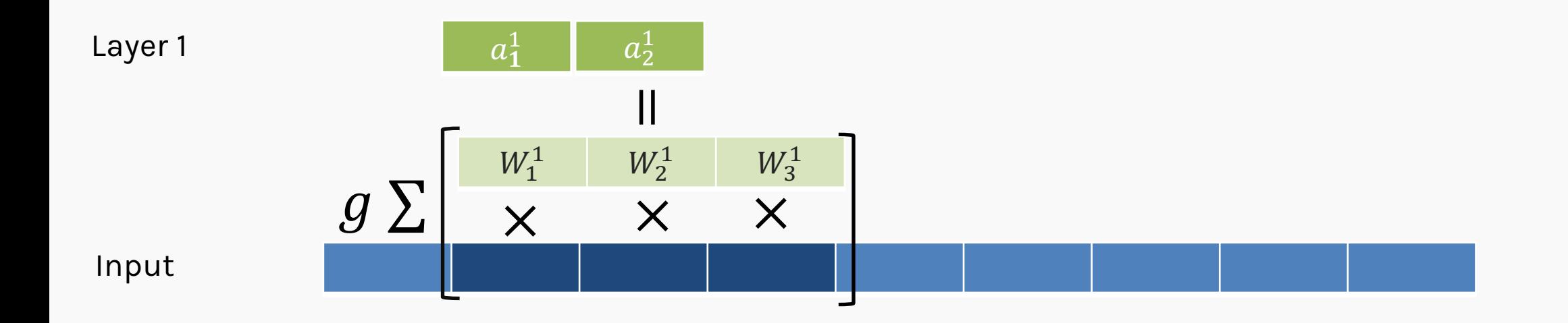

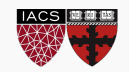

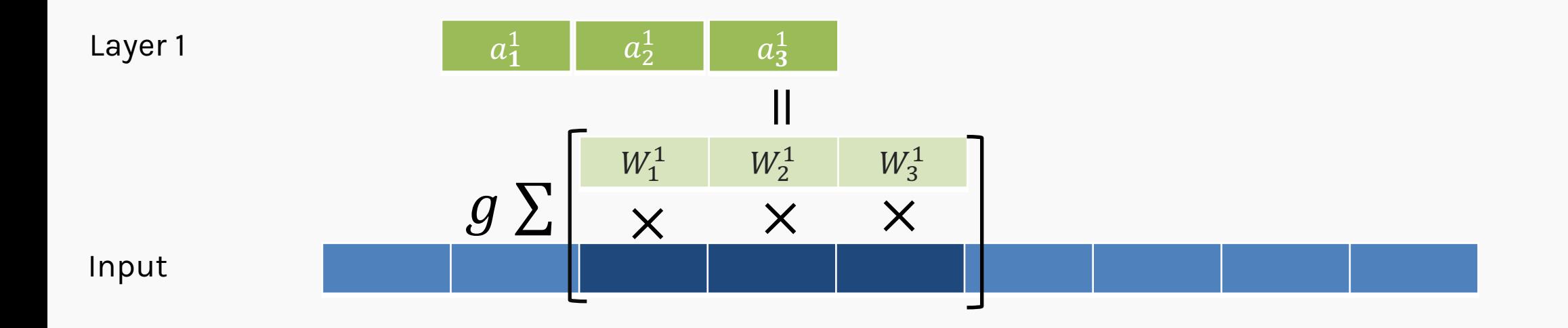

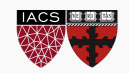

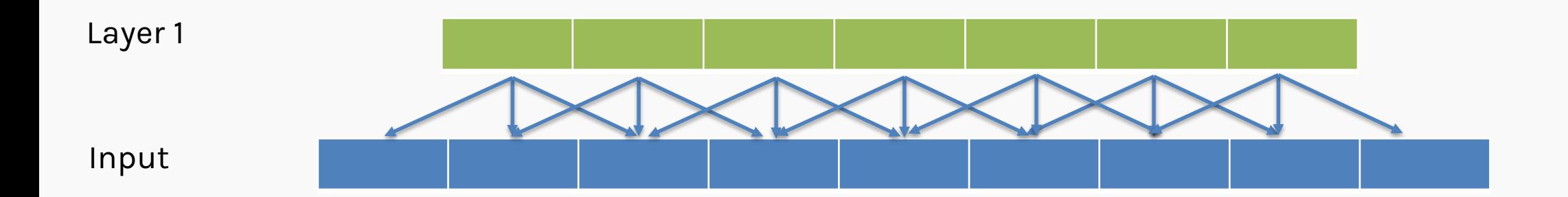

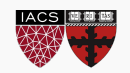

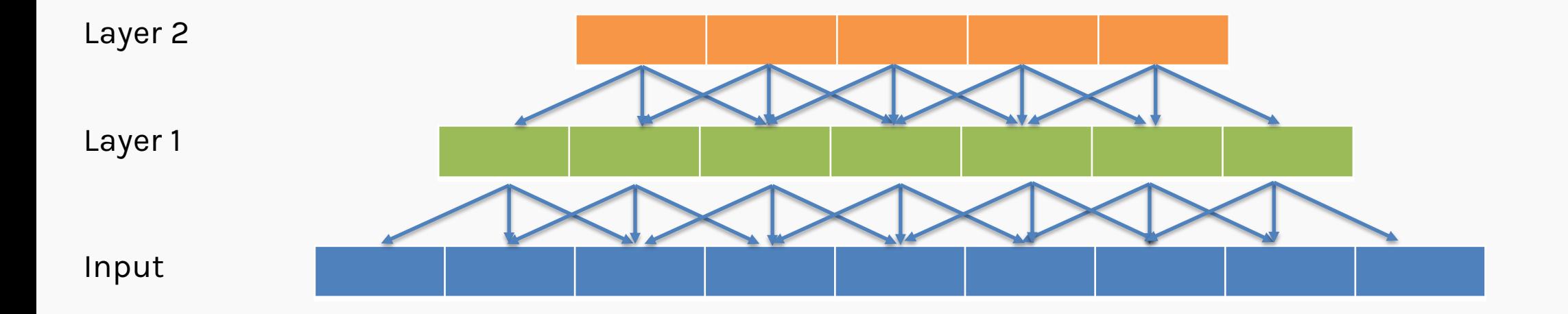

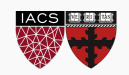

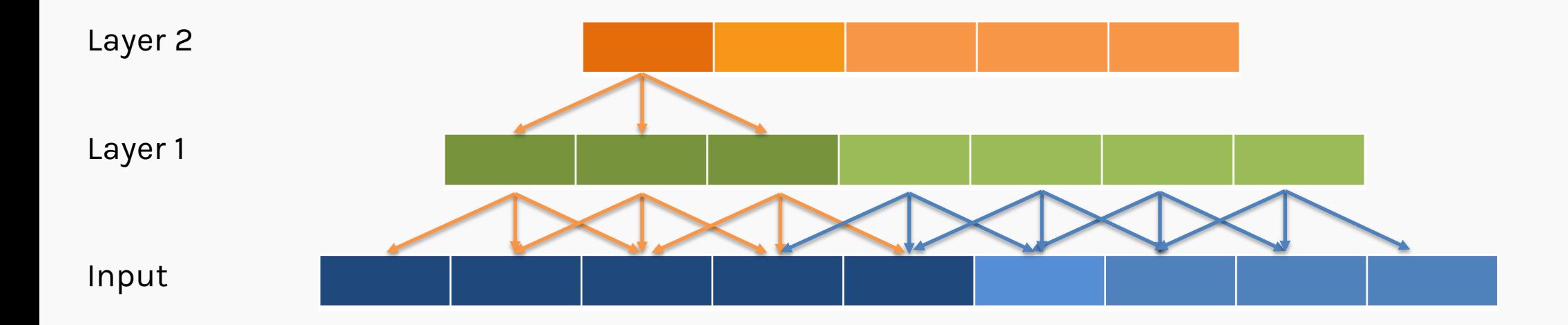

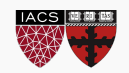

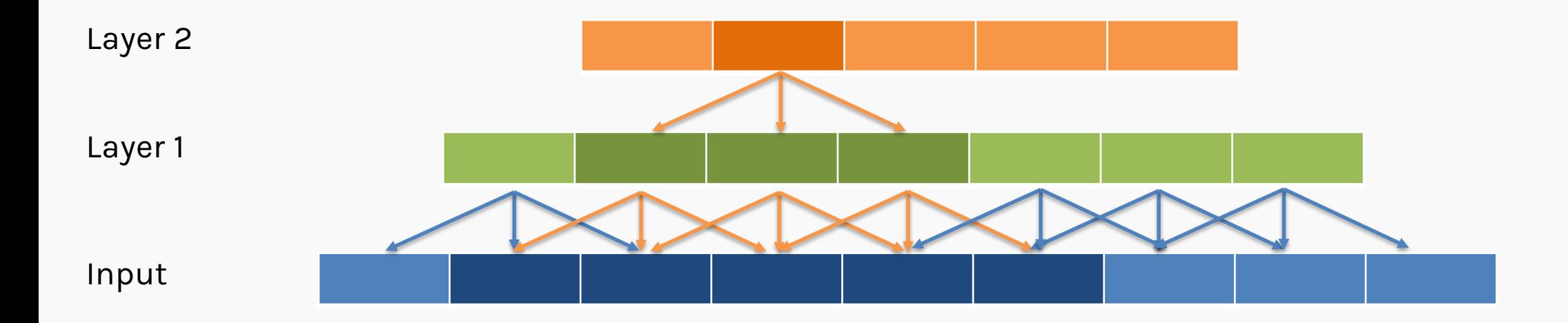

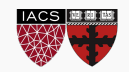

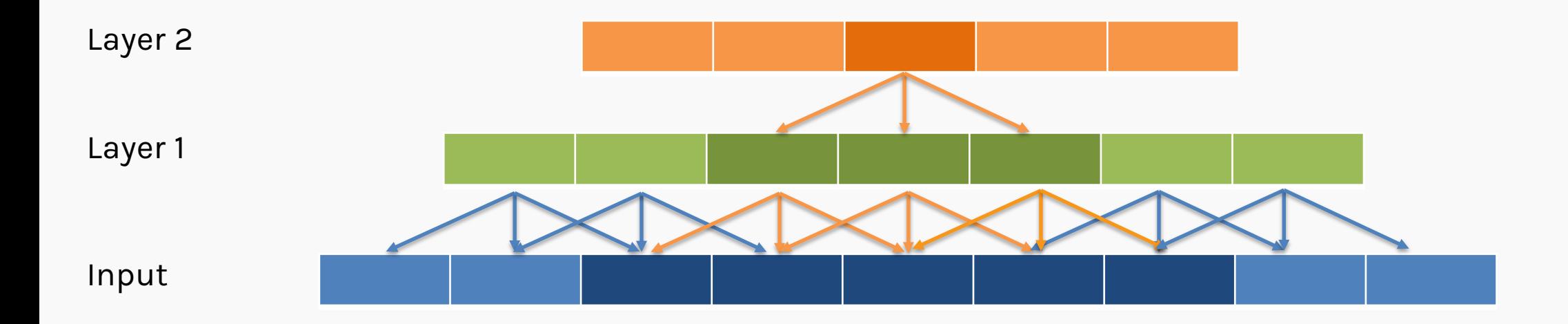

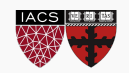

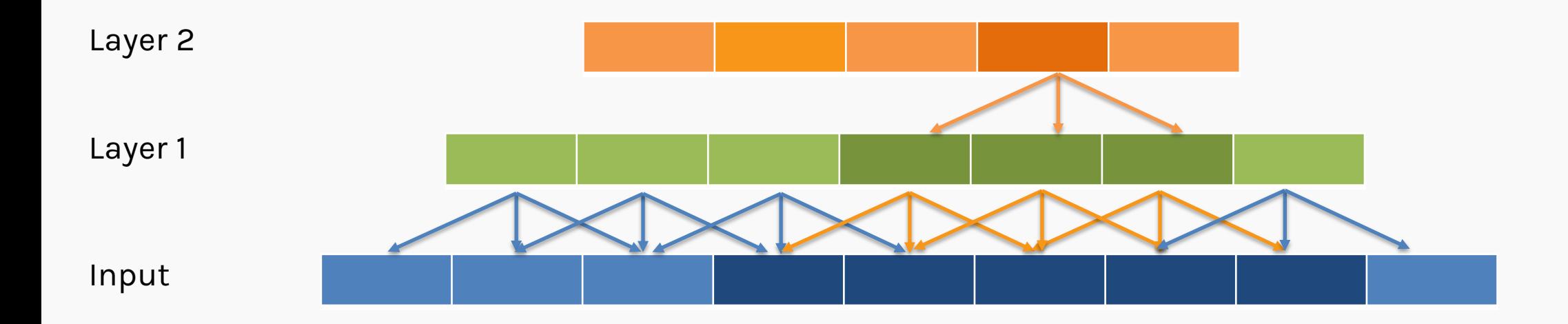

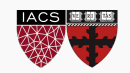

In 2D, it works the same way.

The receptive field for layer L,  $r_0$ , can be calculated using the recursive formula:

$$
r_0 = \sum_{l=1}^{L} \left( (k_l - 1) \prod_{i=1}^{l-1} s_i \right) + 1
$$

- $\cdot$   $k_l$  kernel size (positive integer)
- $\cdot$   $s<sub>l</sub>$  stride (positive integer)

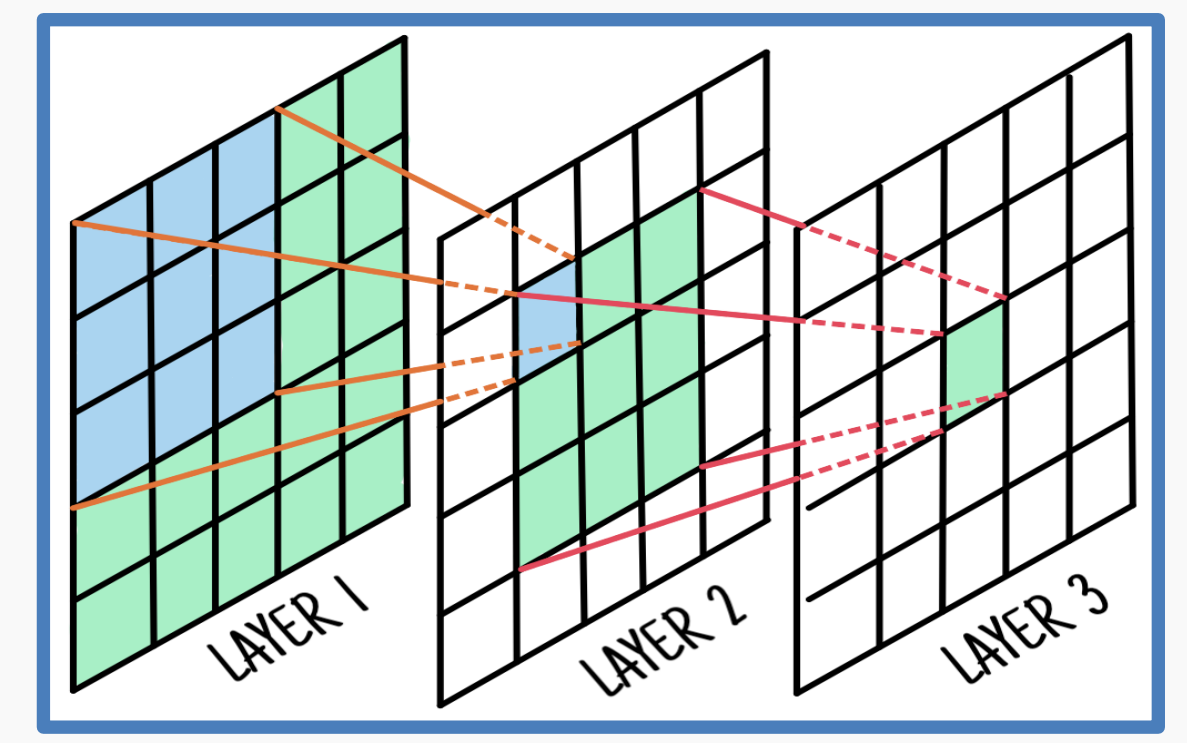

**Note:** For every max-pooling layer, we multiply the receptive field by the window size (assuming stride is the same as the window size)

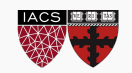

• We want a **large receptive** field before the dense layer.

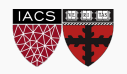

- We want a **large receptive** field before the dense layer.
- Going deeper resolves this issue, and we have seen that it does not increase the number of parameters, especially if we use max-pooling or stride>1.

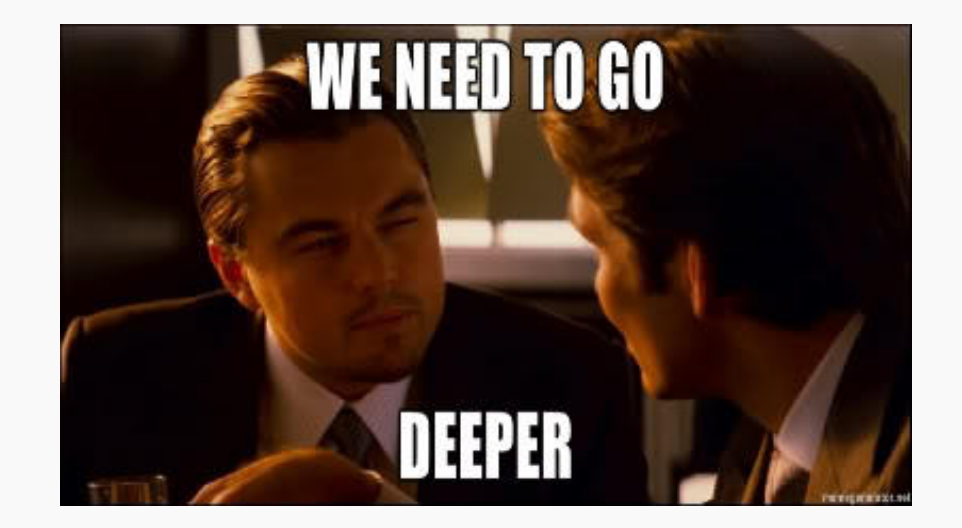

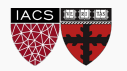

- We want a **large receptive** field before the dense layer.
- Going deeper resolves this issue, and we have seen that it does not increase the number of parameters, especially if we use max-pooling or stride>1.
- However, going deeper can lead to slow learning due to the vanishing gradient problem.

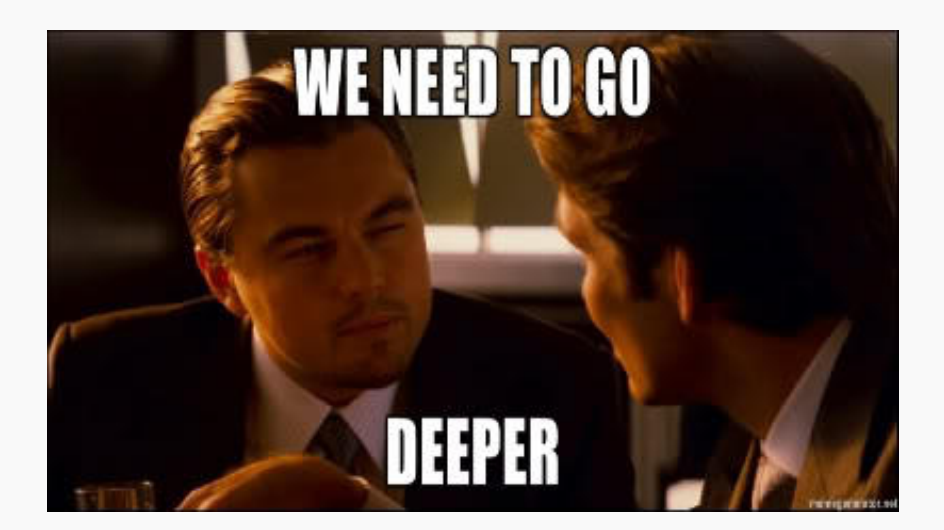

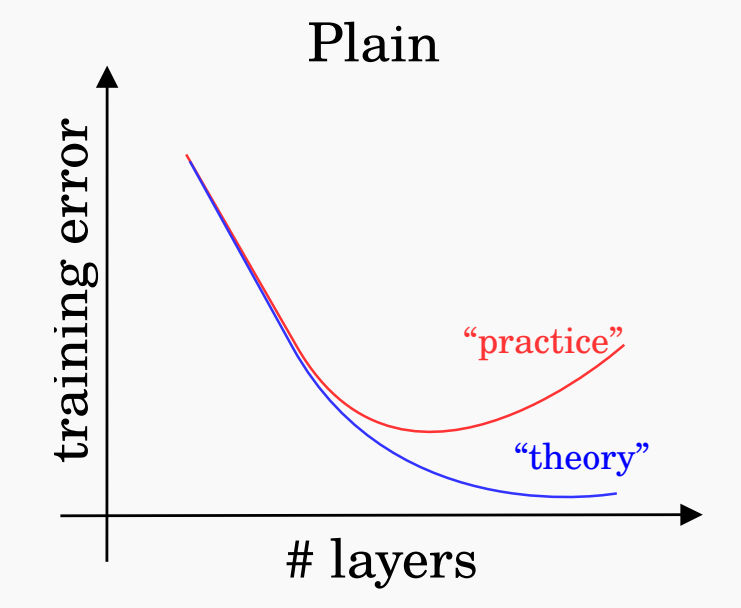

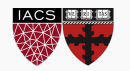

- We want a **large receptive** field before the dense layer.
- Going deeper resolves this issue, and we have seen that it does not increase the number of parameters, especially if we use max-pooling or stride>1.
- However, going deeper can lead to slow learning due to the vanishing gradient problem.

# **Alternatively …**

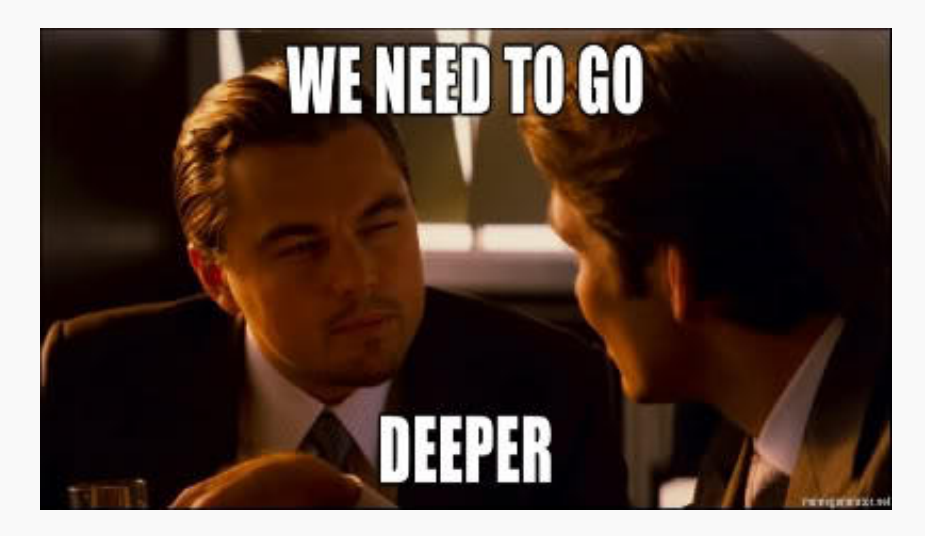

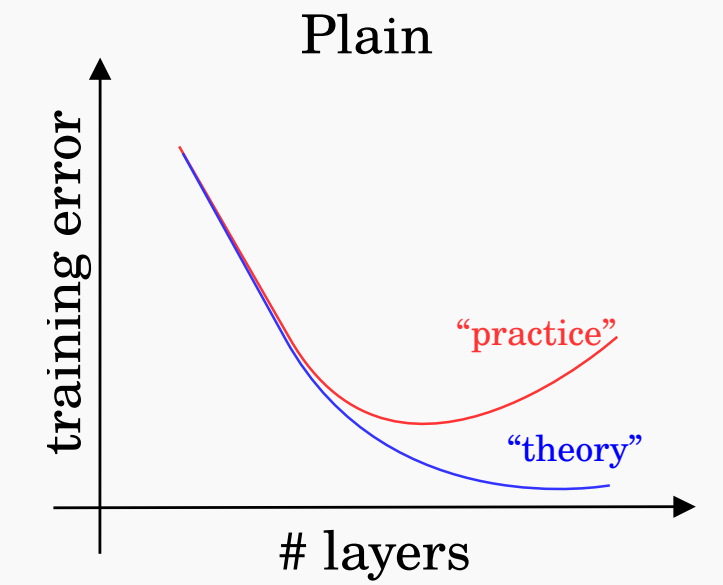

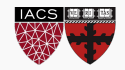

- We can "inflate" the receptive field by inserting holes between the kernel elements.
- These are called **Dilated Convolutions.**
- Dilation rate indicates how much the kernel is widened.

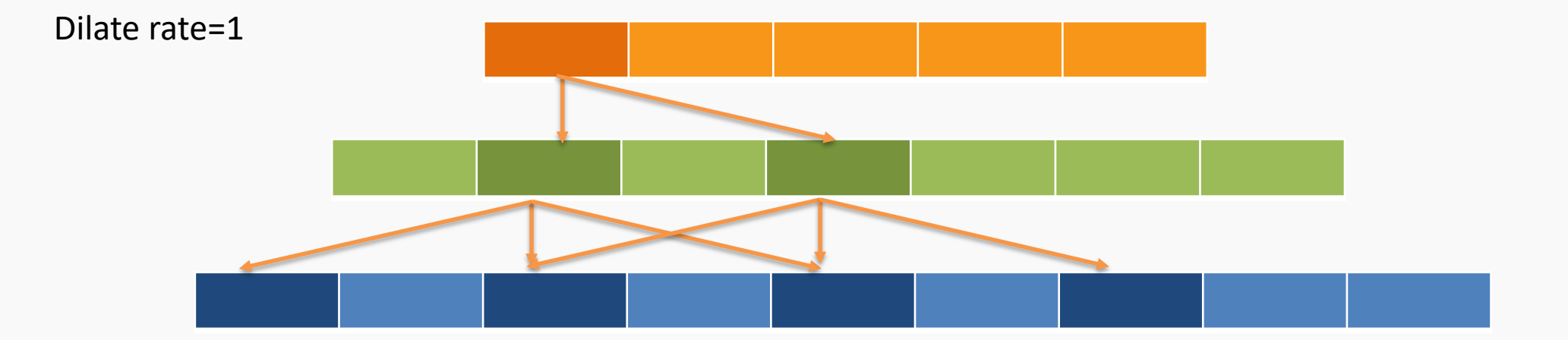

*Original Idea: Algorithme a trous*, an algorithm for wavelet decomposition (Holschneider et al., **1987**; Shensa, 1992)

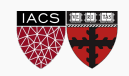

- We can "inflate" the receptive field by inserting holes between the kernel elements.
- These are called **Dilated Convolutions.**
- Dilation rate indicates how much the kernel is widened.

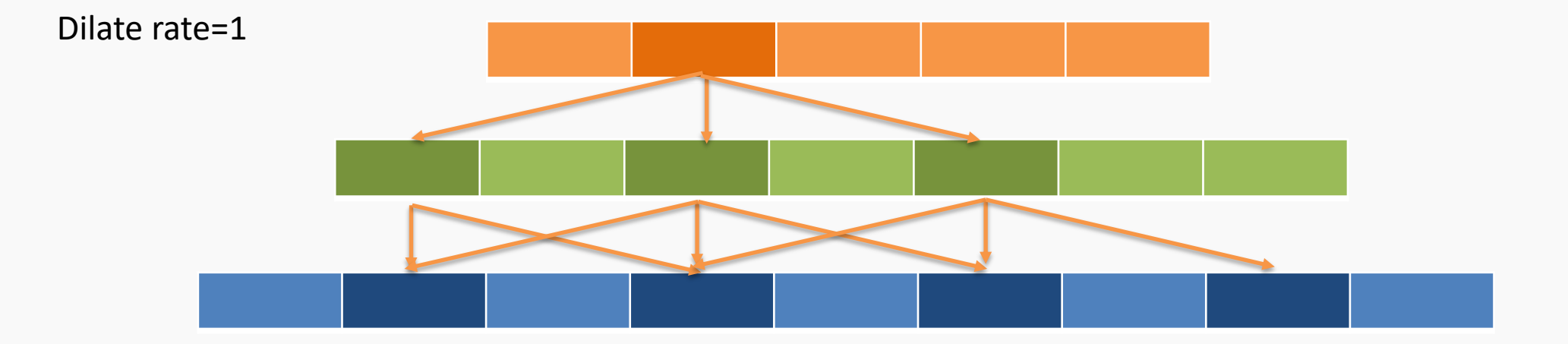

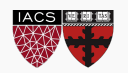

- We can "inflate" the receptive field by inserting holes between the kernel elements.
- These are called **Dilated Convolutions.**
- Dilation rate indicates how much the kernel is widened.

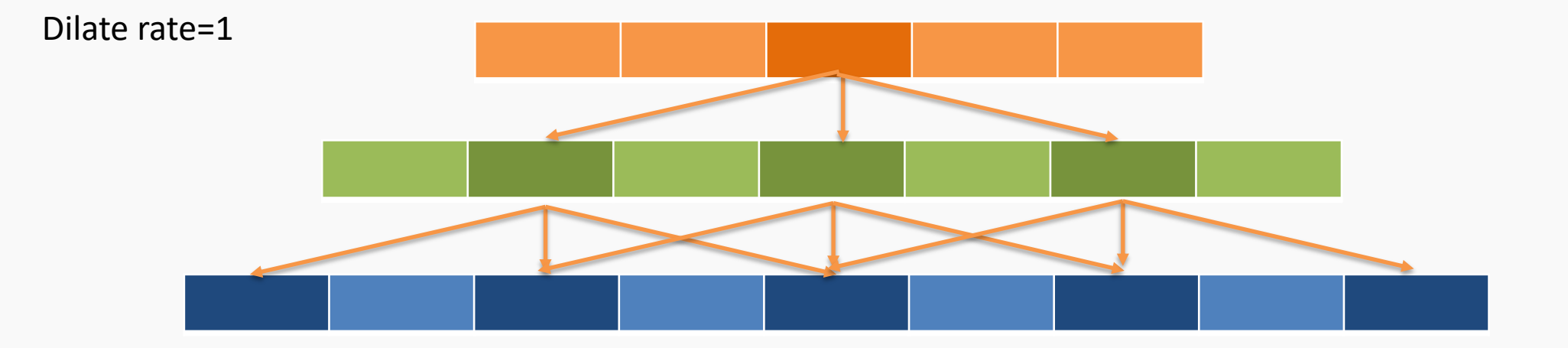

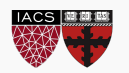

- We can "inflate" the receptive field by inserting holes between the kernel elements.
- These are called **Dilated Convolutions.**
- Dilation rate indicates how much the kernel is widened.

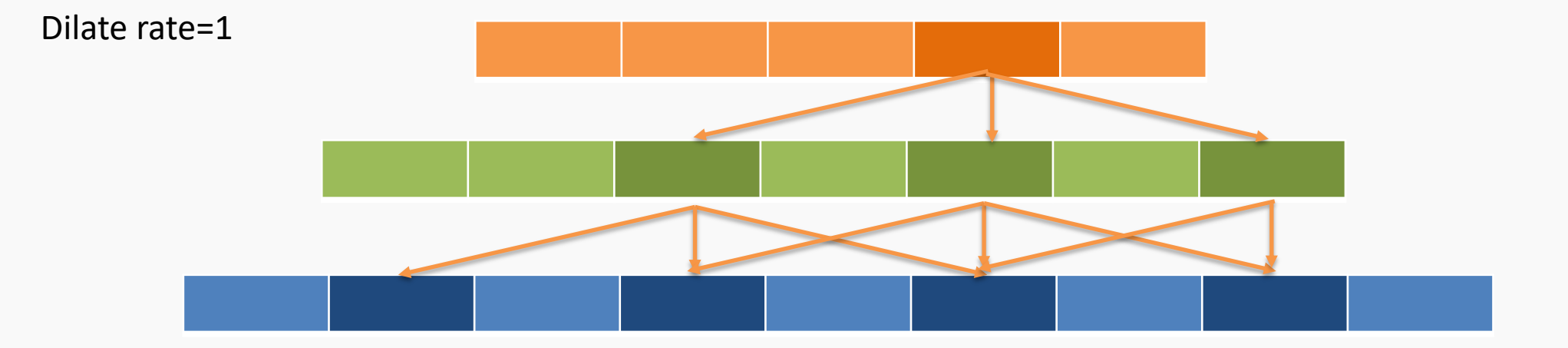

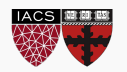

## Dilated CNNs

#### **2D Example:** 2x2 kernel, stride=1, dilate rate=1

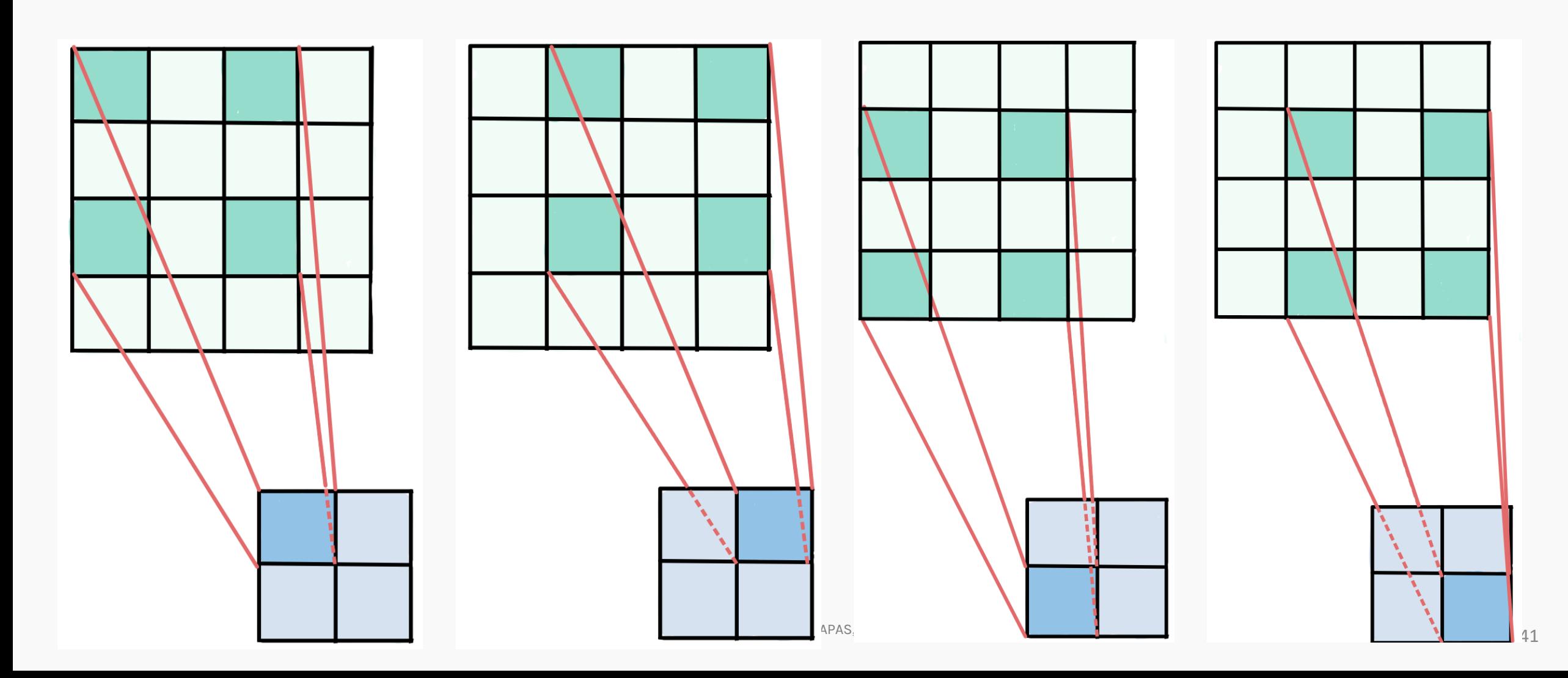

#### Author: Our model is simple and easy to implement

#### Their implementation:

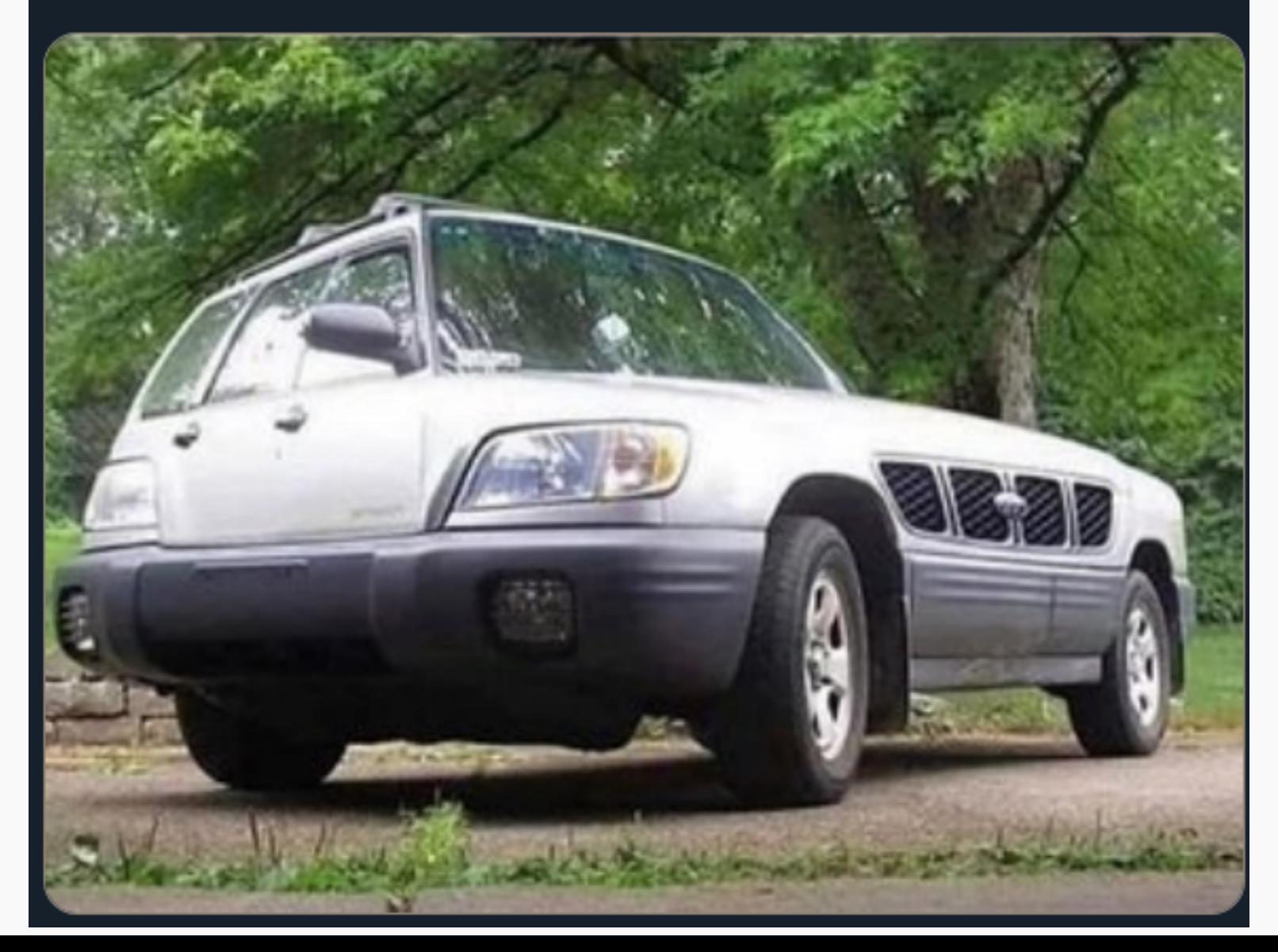

### **Outline**

- 1. Review from last lecture
- 2. Training CNNs
- 3. BackProp of MaxPooling layer
- 4. Layers Receptive Field
- **5. Weights and feature maps visualization**

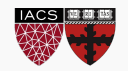

## **What to Visualize for Neural Network Models?**

For logistic regression,  $p(y = 1 | \mathbf{w}, \mathbf{x}) = \text{sigmoid}(\mathbf{w}^{\top}\mathbf{x})$  we can interrogate the model by printing out the weights of the model.

For a neural network classifier,  $p(y = 1 | \mathbf{w}, \mathbf{x}) = \text{sigmoid}(\hat{g}_{\mathbf{W}}(\mathbf{x}))$  would it be helpful to print out all the weights?

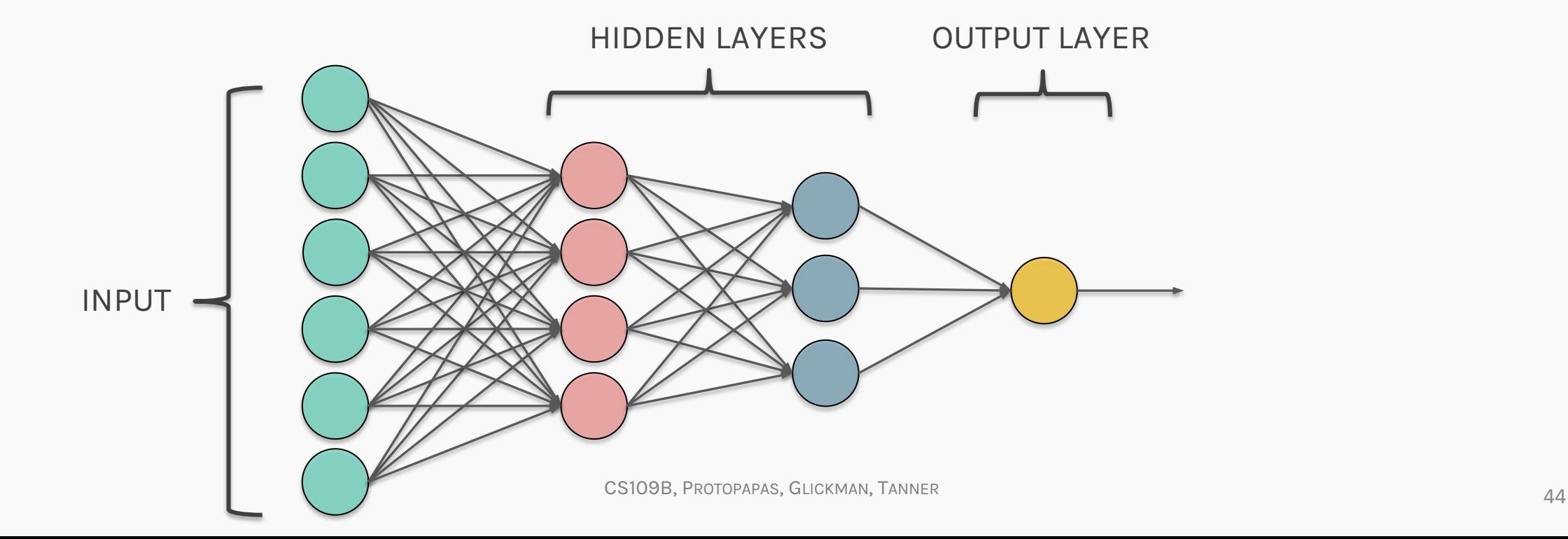

# **Weight Space Versus Function Space**

While it's convenient to build up a complex function by composing simple ones -as in neural networks- understanding the impact of each weight on the outcome is difficult.

In fact, the relationship between weights of a neural network and the function the network represents is extremely complicated:

- 1. the same function may be represented by two very different set of weights for the same architecture
- 2. the architecture may be overly expressive it can express the function  $\hat{g}$  using a subset of the weights and hidden nodes (i.e. the trained model can have weights that are zero or nodes that contribute little to the computation).

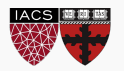

Choosing/designing machine learning visualization requires that we think about:

*Why and for whom* **to visualize**: for example

- are we visualizing to diagnose problems with our models?
- are we visualizing to interpret our models' meaningfulness?
- are we visualizing to teach deep learning concepts?

#### *What and how* **to visualize**: for example

– do we visualize decision boundaries, weights of our model, activations, gradients, performance metrics?

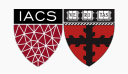

# **Activations and Weights**

By visualizing the network weights and activation diagnose issues that ultimately impact model per The following visualizes the distribution of activat over the course of training. What problems do we se

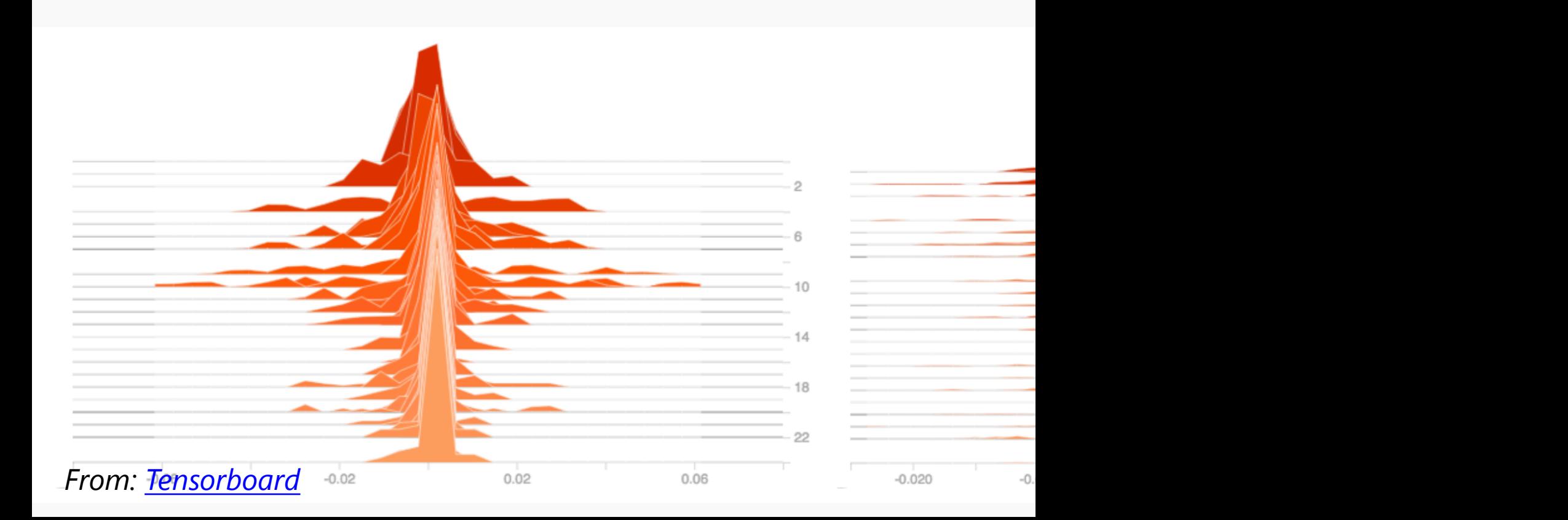

The first things to try are:

- 1. visualize the result of applying a learned filter to an image
- 2. visualize the filters themselves:

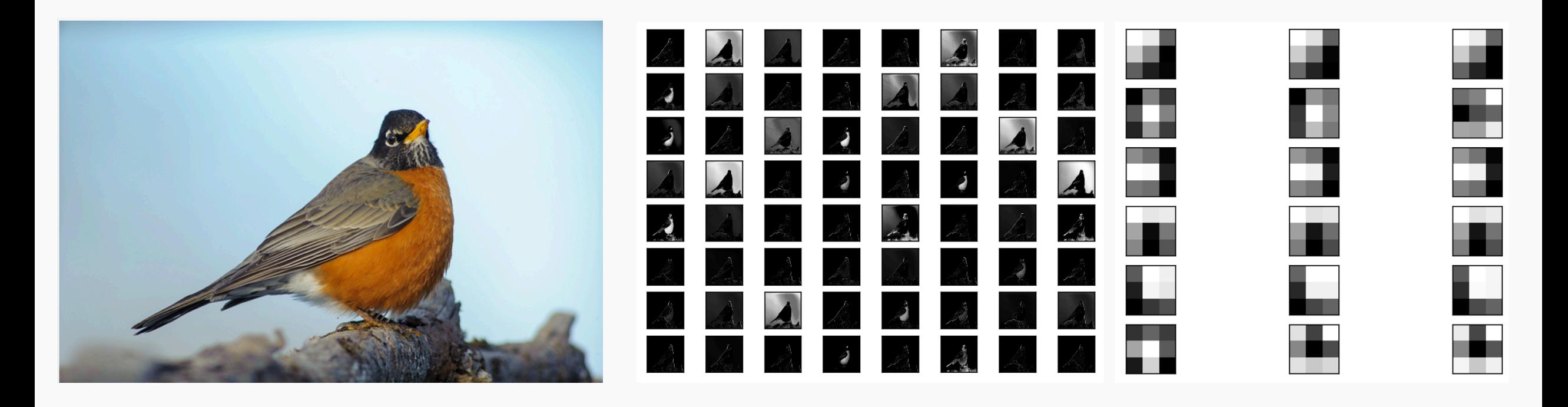

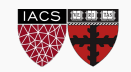

Occlusion methods attributes importance for the classification of the image. Occlusion involves running a patch over the entire image to see which pixels affect the classification the most.

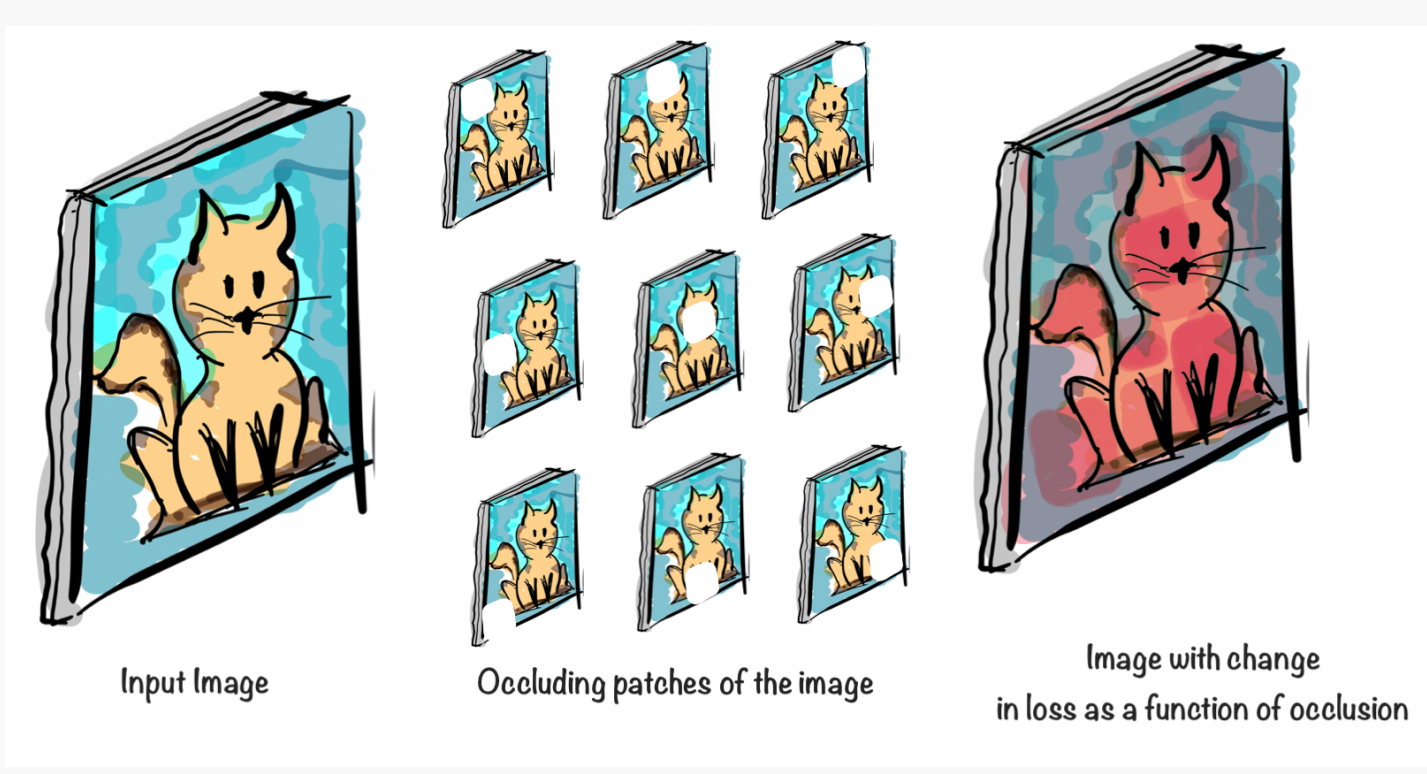

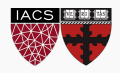

# Exercise: Investigating CNNs

The goal of the exercise is to investigate the building blocks of a CNN, such as kernels, filters, and feature maps using a CNN model trained on the CIFAR-10 dataset.

- Use a pre-trained model trained on the CIFAR-10 dataset
- Investigate the kernels & filters
- Investigate the feature maps & activation maps

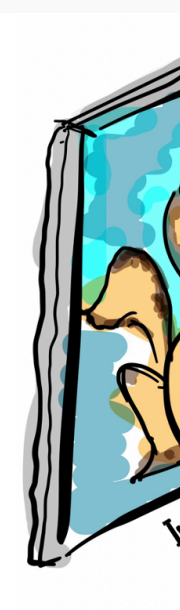

## Exercise: Image Occlusion

The aim of this exercise is to understand occlusion. Occlusion involves running a patch over the entire image to see which pixels affect the classification the most.

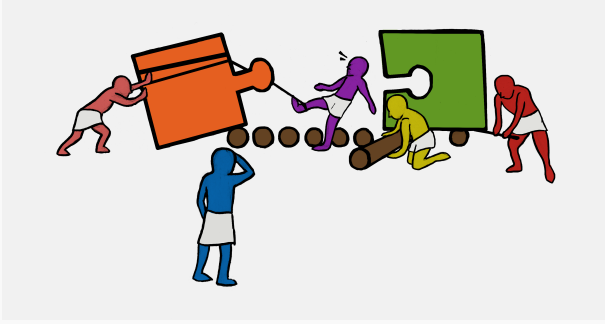

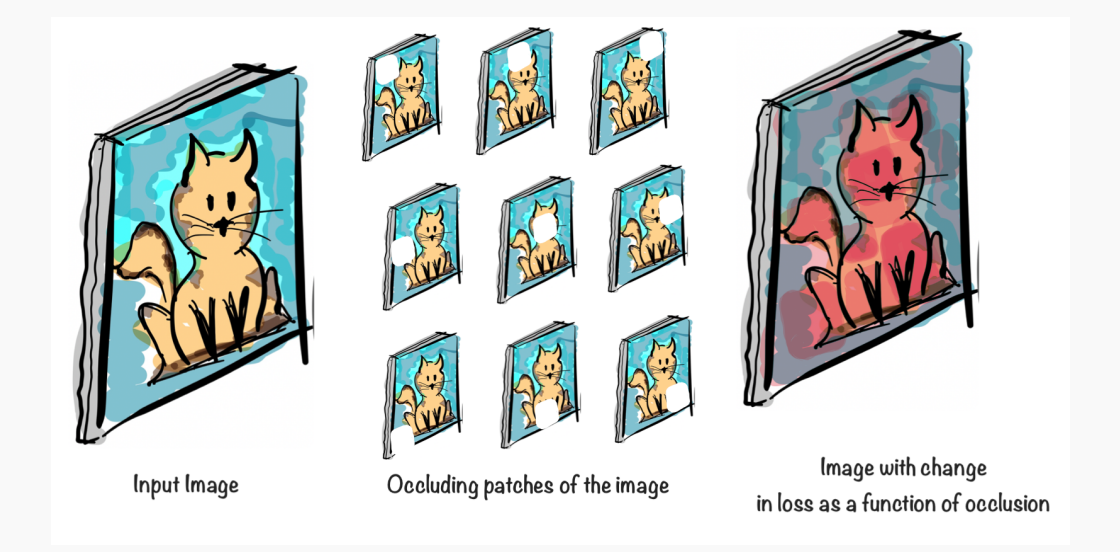

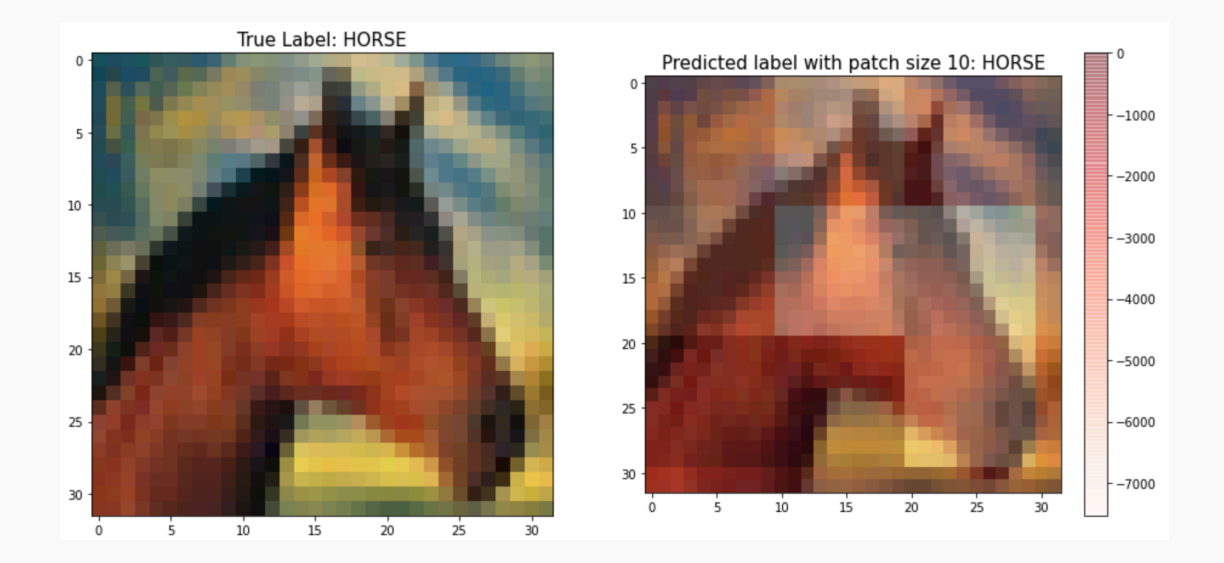